# CS-206 Concurrency

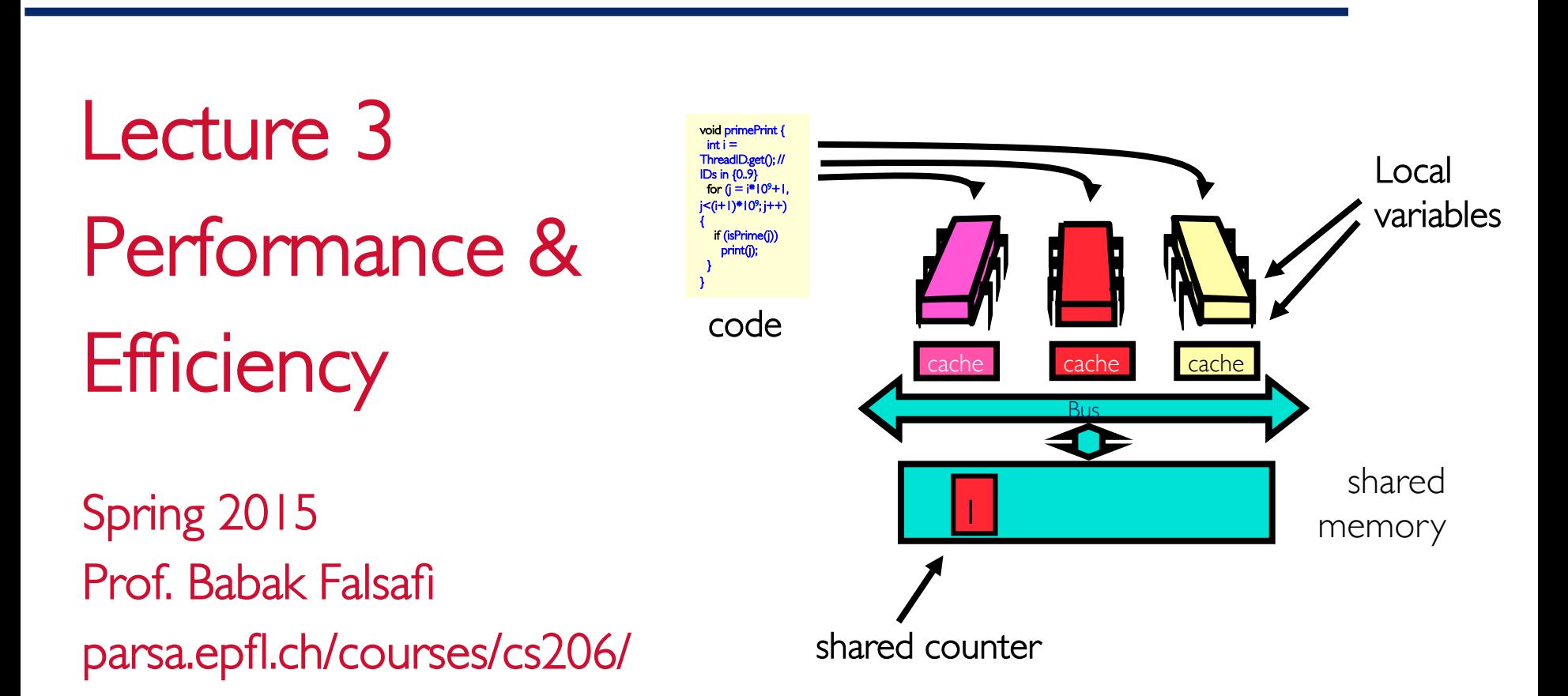

Adapted from slides originally developed by Maurice Herlihy and Nir Shavit from the Art of Multiprocessor Programming, and Babak Falsafi EPFL Copyright 2015

## Where are We?

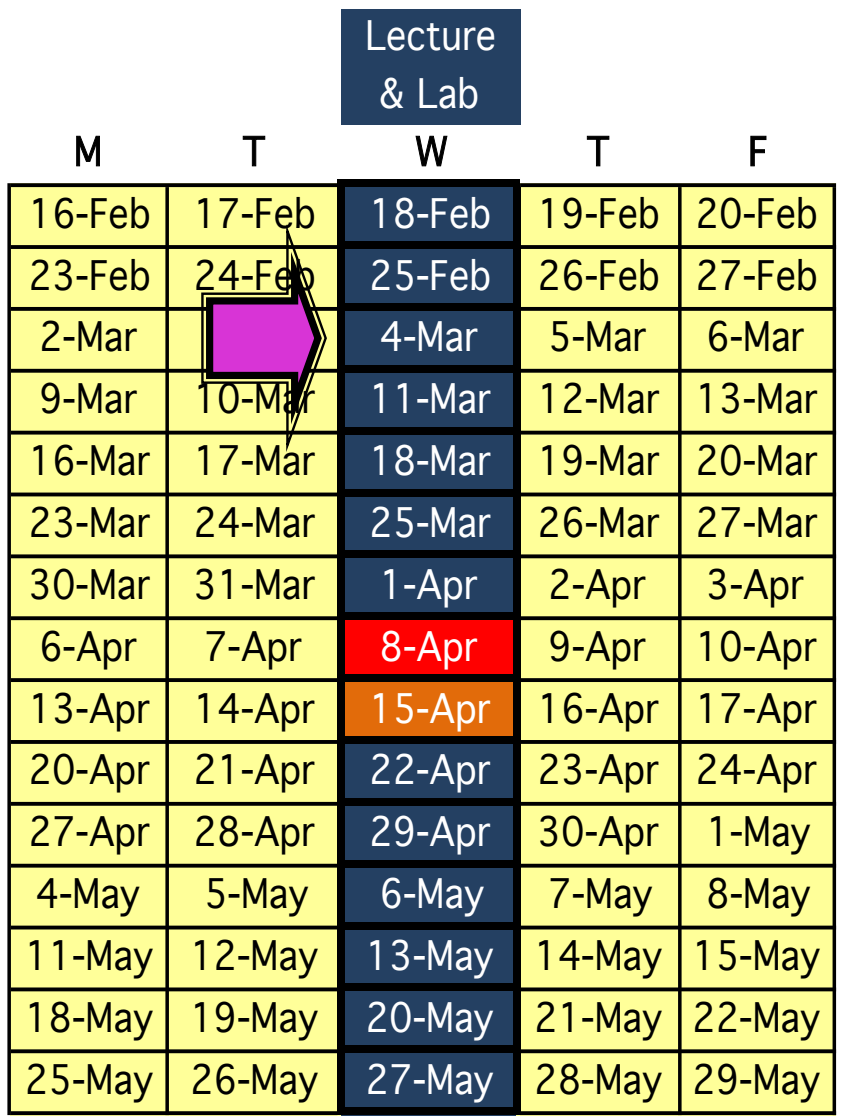

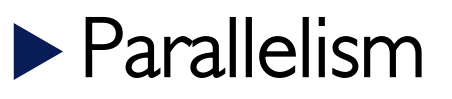

- $\triangleright$  Parallel thinking
- $\triangleright$  Division of work
- $\triangleright$  Performance
- $\blacktriangleright$  Next week
	- $\triangleright$  Mutual Exclusion

To design well-balanced parallel software we need to think about how a problem can be solved in parallel, divide the work evenly among threads, maximize the parallelism and reduce overhead

#### Example Problem: Galactic Motion

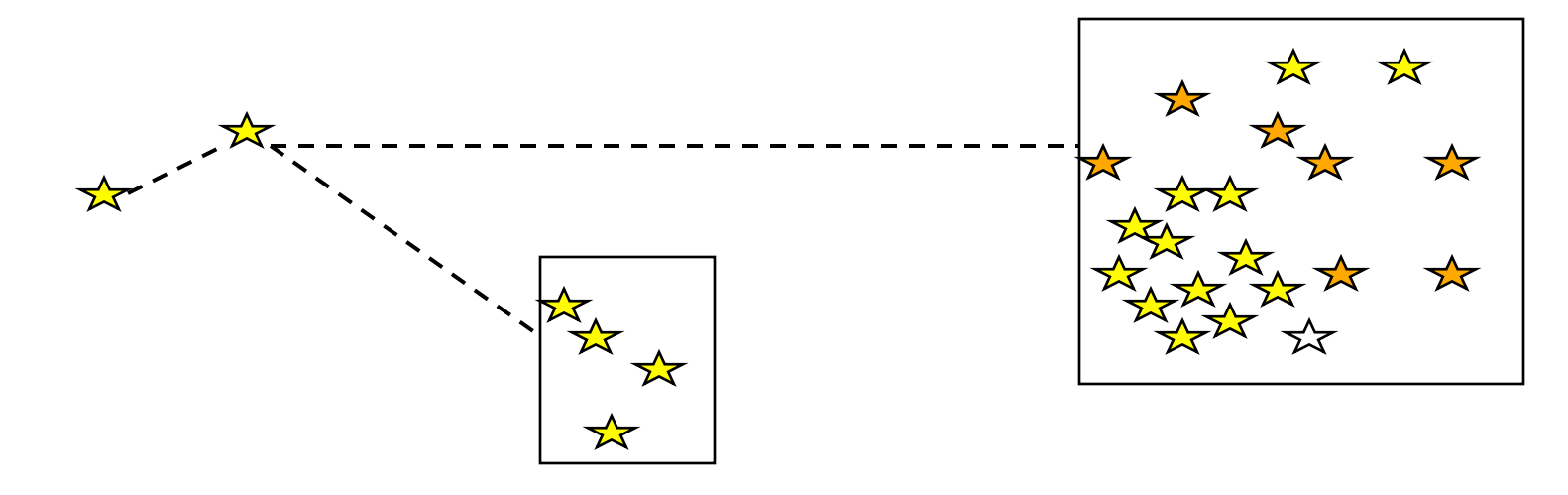

Computing the mutual interactions of  $N$  bodies

 $\triangleright$  n-body problems

 $\triangleright$  stars, planets, molecules...

 $\triangleright$  modeled as a tree

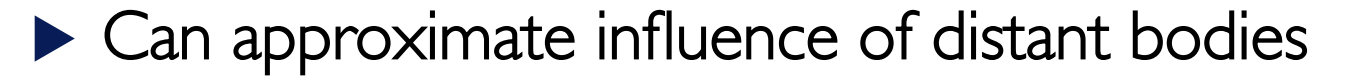

 $\blacktriangleright$  How do we compute this problem in parallel?

#### Example Problem: Ocean Simulation

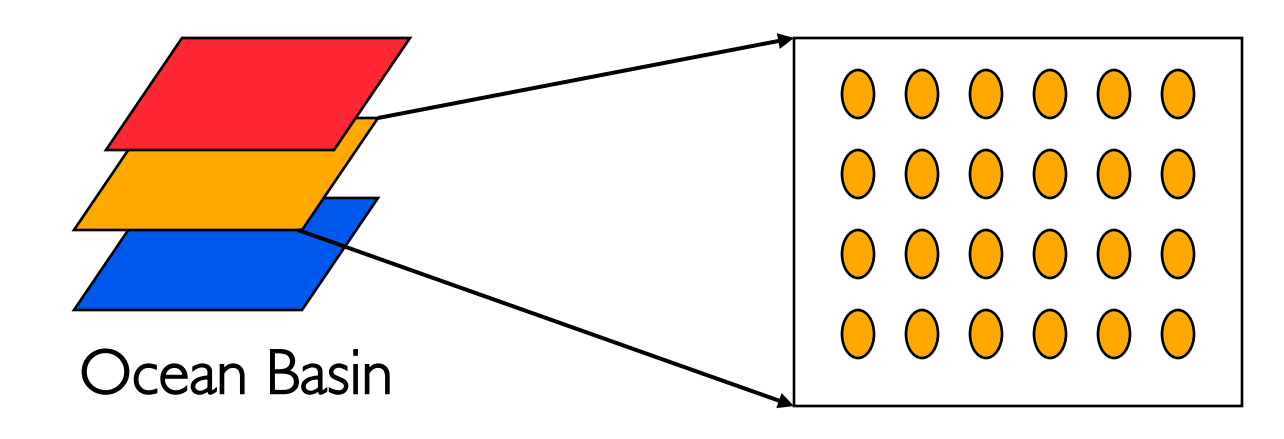

- $\triangleright$  Simulate ocean eddy currents
- $\blacktriangleright$  Discretize in space and time
	- $\triangleright$  Modeled as grids of elements with velocity
	- $\triangleright$  Compute the impact of near neighbor elements
	- $\triangleright$  Iterate until a solution is reached
- $\blacktriangleright$  Used in weather prediction, climate science, .....

## Example Problem: Deep Learning

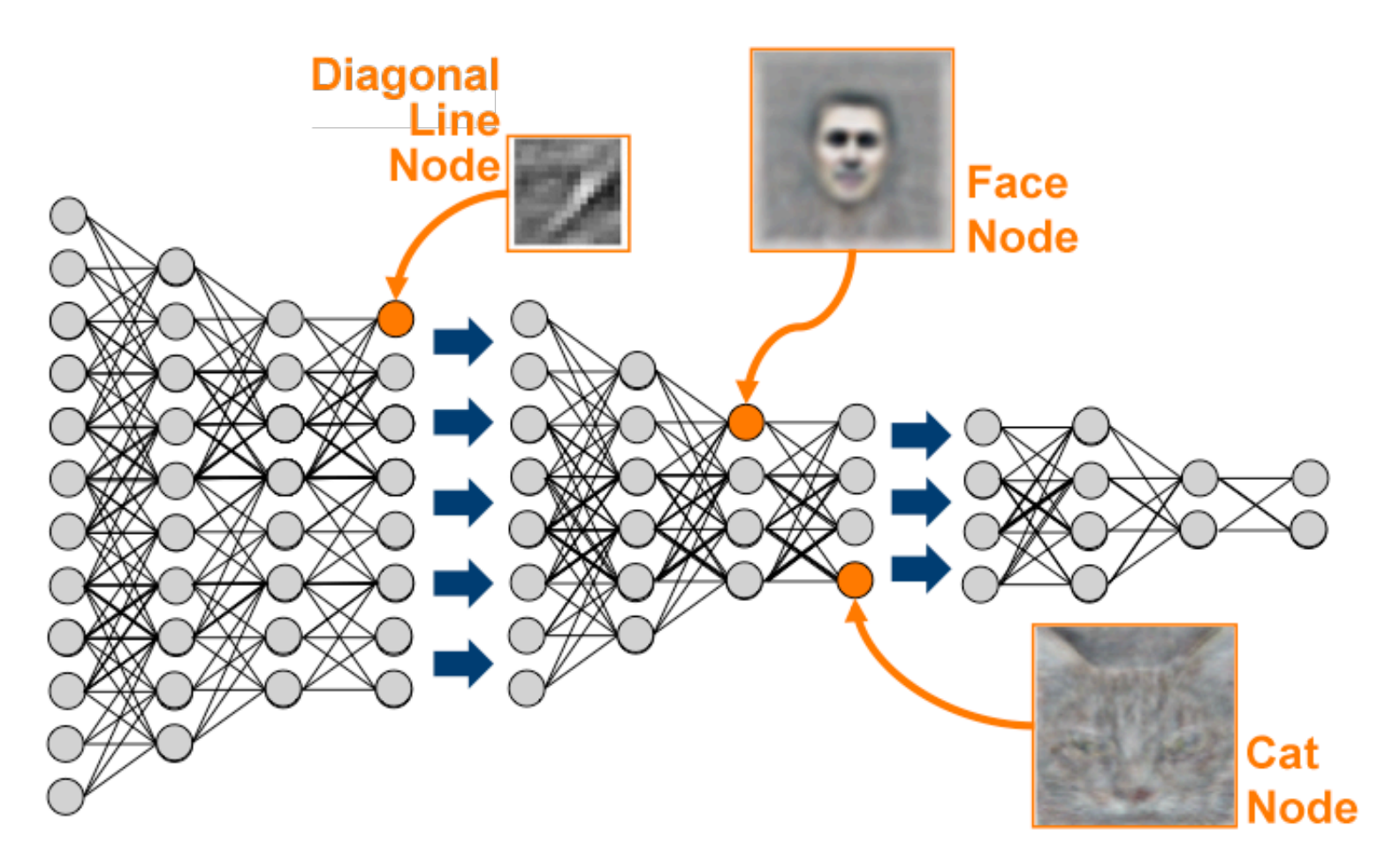

EPFL CS-206 – Spring 2015 Lec.3 - 6 Used in search, machine translation, face recognition, investment banking, …..

#### Technical distinction: Concurrency vs. Parallelism

 $\blacktriangleright$  Concurrency: two or more threads make forward progress together

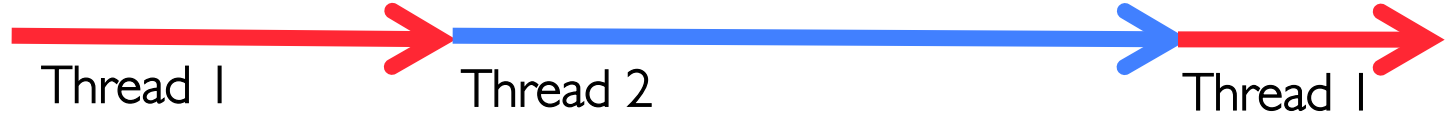

 $\blacktriangleright$  Parallelism: two or more threads execute at the same time  $\triangleright$  All parallel threads are concurrent, but not vice versa Thread 1

Thread 2

EPFL CS-206 – Spring 2015 Lec.3 - 7  $\blacktriangleright$  Roughly how many threads vs. how many cores

## **Terminology**

#### $\blacktriangleright$  A Task is a piece of work

 $\triangleright$  Ocean simulation: compute a grid point, row, plane  $\triangleright$  Raytracing: one ray or group of rays

#### $\blacktriangleright$  Task grain

- $\triangleright$  small  $\rightarrow$  fewer operations (less work) per task
- $\triangleright$  large  $\rightarrow$  more operations (more work) per task
- $\blacktriangleright$  Threads performs tasks
	- $\triangleright$  Threads execute on processors

Reduce time for one job

## Forms of Parallelism

#### $\blacktriangleright$  Throughput parallelism

- $\triangleright$  Perform many (identical) sequential tasks at the same time
- $\triangleright$  E.g., Google search, ATM (bank) transactions

#### $\blacktriangleright$  Functional or task parallelism

- $\triangleright$  Perform tasks that are functionally different in parallel }
- $\triangleright$  E.g., iPhoto (face recognition with slide show)

#### $\blacktriangleright$  Pipeline parallelism

- $\triangleright$  Perform tasks that are different in a particular order
- $\triangleright$  E.g., speech (signal, phonemes, words, conversation)

#### $\blacktriangleright$  Data parallelism

- $\triangleright$  Perform the same task on different data
- $\triangleright$  E.g., Data analytics, image processing  $\cdot$

## Division of Work: It's about Performance

#### $\blacktriangleright$  Balance workload

 $\triangleright$  Give each parallel task the same rough amount of work

#### $\blacktriangleright$  Reduce communication

 $\triangleright$  Balance computation time with communication time

 $\triangleright$  Computation  $\rightarrow$  useful work, Communication  $\rightarrow$  overhead

#### $\blacktriangleright$  Reduce extra work

 $\triangleright$  Creating a thread, assigning work

 $\triangleright$  Scheduling threads on processors, OS, etc.

 $\blacktriangleright$  These are at odds with each other

#### Example: Division of Work

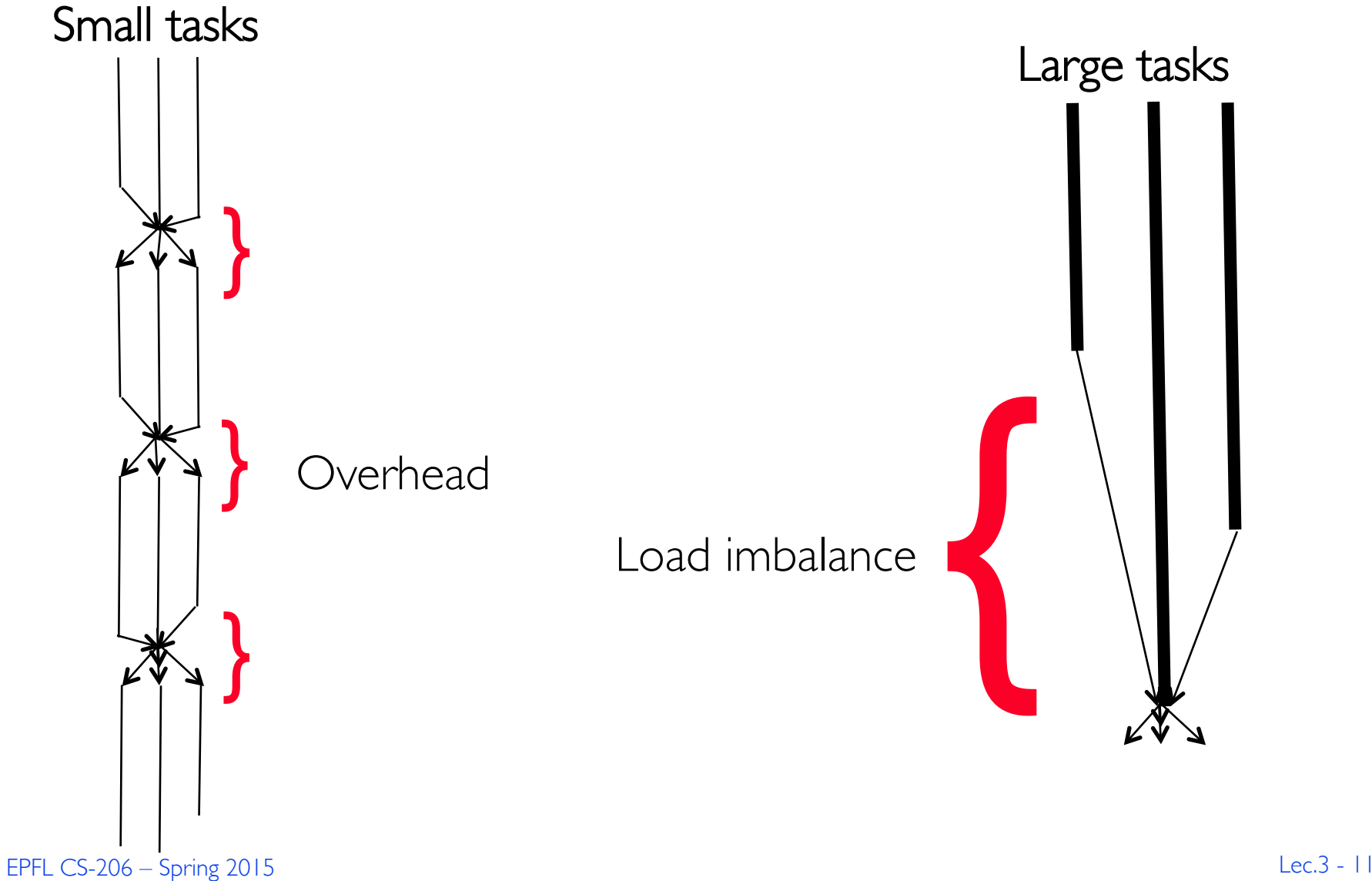

#### Matrix Multiplication

# $(C)=(A)\cdot(B)$

$$
(C_{n \times n}) = (A_{n \times n}) \times (B_{n \times n})
$$

$$
\begin{bmatrix} c_{11} & c_{12} & \dots & c_{1n} \\ c_{21} & c_{22} & \dots & c_{2n} \\ \vdots & \vdots & \ddots & \vdots \\ c_{n1} & c_{n2} & \dots & c_{nn} \end{bmatrix} = \begin{bmatrix} a_{11} & a_{12} & \dots & a_{1n} \\ a_{21} & a_{22} & \dots & a_{2n} \\ \vdots & \vdots & \ddots & \vdots \\ a_{n1} & a_{n2} & \dots & a_{nn} \end{bmatrix} \times \begin{bmatrix} b_{11} & b_{12} & \dots & b_{1n} \\ b_{21} & b_{22} & \dots & b_{2n} \\ \vdots & \vdots & \ddots & \vdots \\ b_{n1} & b_{n2} & \dots & b_{nn} \end{bmatrix}
$$

Where 
$$
c_{ij} = \sum_{k=1}^{n} a_{ik} \cdot b_{kj}
$$

$$
(C_{n \times n}) = (A_{n \times n}) \times (B_{n \times n})
$$

$$
\begin{bmatrix} c_{11} & c_{12} & \dots & c_{1n} \\ c_{21} & c_{22} & \dots & c_{2n} \\ \vdots & \vdots & \ddots & \vdots \\ c_{n1} & c_{n2} & \dots & c_{nn} \end{bmatrix} = \begin{bmatrix} a_{11} & a_{12} & \dots & a_{1n} \\ a_{21} & a_{22} & \dots & a_{2n} \\ \vdots & \vdots & \ddots & \vdots \\ a_{n1} & a_{n2} & \dots & a_{nn} \end{bmatrix} \times \begin{bmatrix} b_{11} & b_{12} & \dots & b_{1n} \\ b_{21} & b_{22} & \dots & b_{2n} \\ \vdots & \vdots & \ddots & \vdots \\ b_{n1} & b_{n2} & \dots & b_{nn} \end{bmatrix}
$$

For each *i* and *j:* Multiply the entries  $a_{ik}$  by the entries  $b_{ki}$  for  $k = 1, 2, ..., n$ and summing the results over k

## Matrix Multiplication

```
 class Worker extends Thread {
   int row, col;
   Worker(int row, int col) {
    this row = row; this col = col;
 }
   public void run() {
    double dotProduct = 0.0;
    for (int i = 0; i < n; i++)dotProduct += A[row][i] * B[i][col];
     C[row][col] = dotProduct;
   }}}
                                                                               15<br>15<br>15 15
                                            B
                                                                         A
                                                        n
                                                      i
                                               col
                                                                             i
                                                                                     n
```
row

n

n

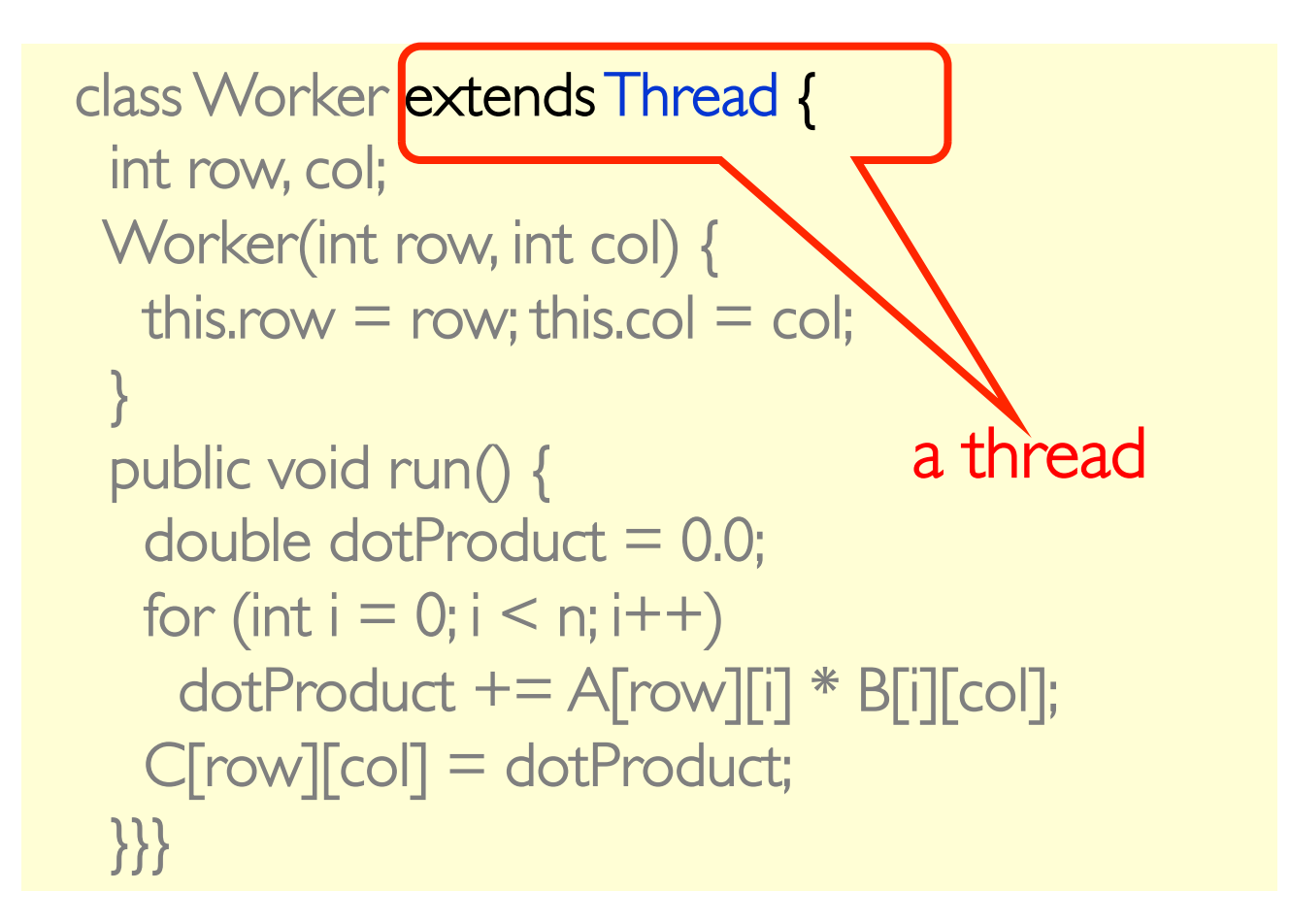

```
 class Worker extends Thread {
  int row, col;
  Worker(int row, int col) {
   this.row = row; this.\log \sqrt{2} col;
 }
public void run() {
double dotProduct high matrix entry to
for (int i = 0; i < n; i++) compute
     dotProduct += A[row][i] * B[i][col];
     C[row][col] = dotProduct;
   }}}
```

```
 class Worker extends Thread {
    int row, col;
   Worker(int row, int col) {
this.row = row; this Actual computation
 }
    public void run() {
     double dotProduct = 0.0;for (int i = 0; i < n; i + 1)
      dotProduct += A\lceil \text{row} \rceil\lceil \cdot \rceil * B\lceil \cdot \rceil\lceil \text{col} \rceil;
      C[row][col] = dotProduct;
    }}}
```

```
 void multiply() {
 Worker\Pi\Pi worker = new Worker\Pi\Pi;
  for (int row …)
   for (int col …)
     worker[row][col] = new Worker(row,col);
  for (int row …)
   for (int col …)
     worker[row][col].start();
  for (int row …)
    for (int col …)
     worker[row][col].join();
```
}

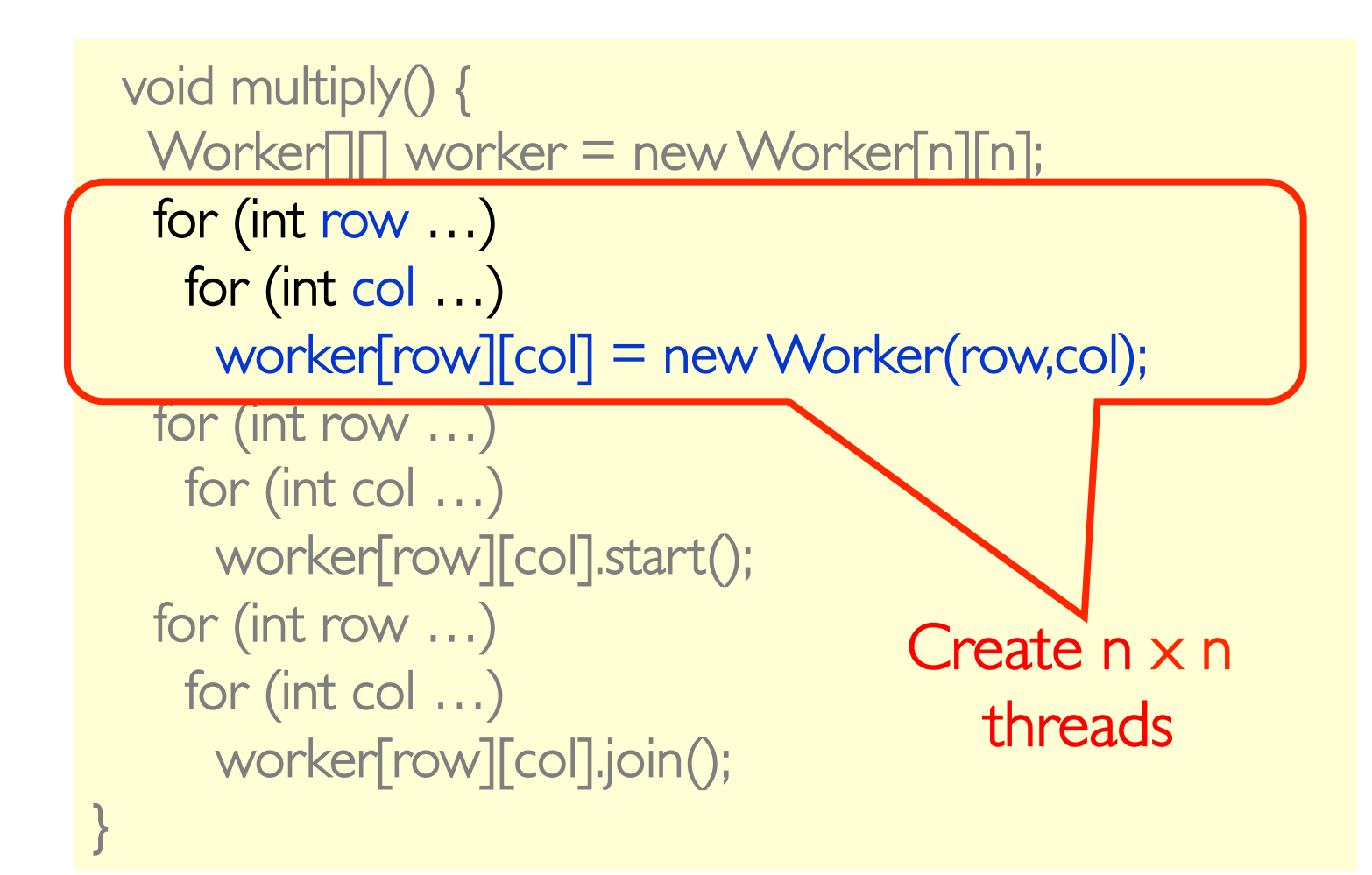

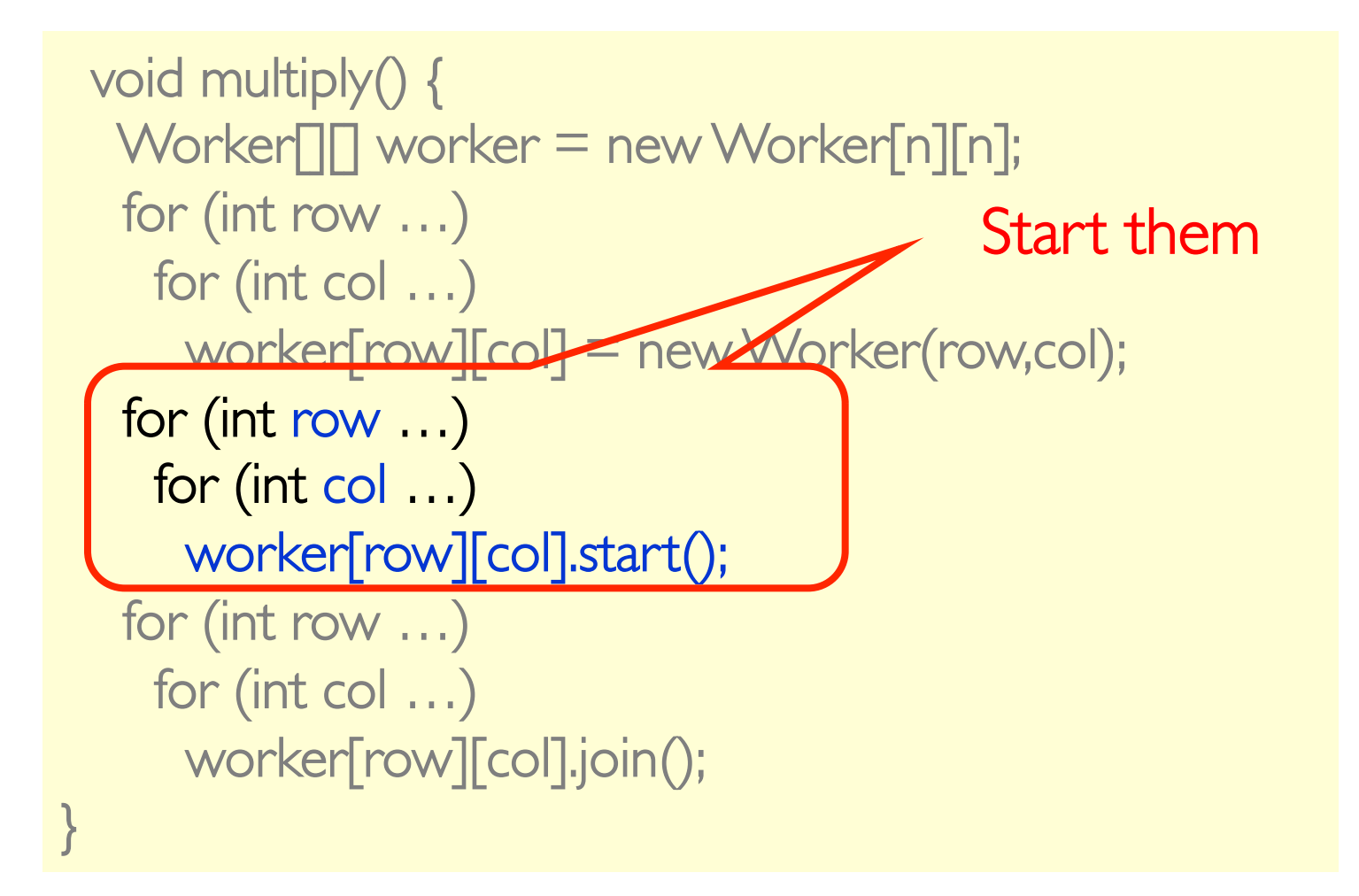

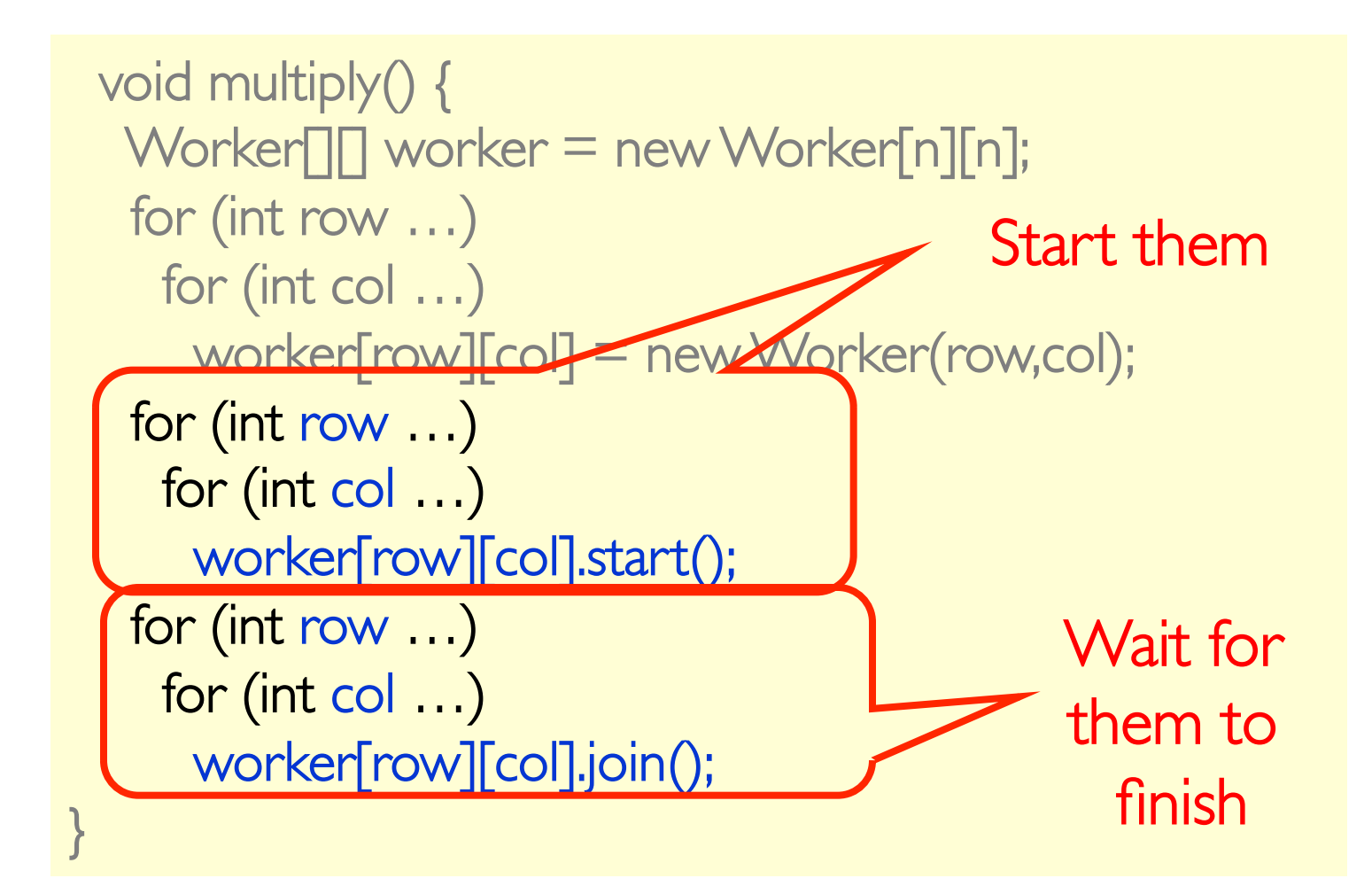

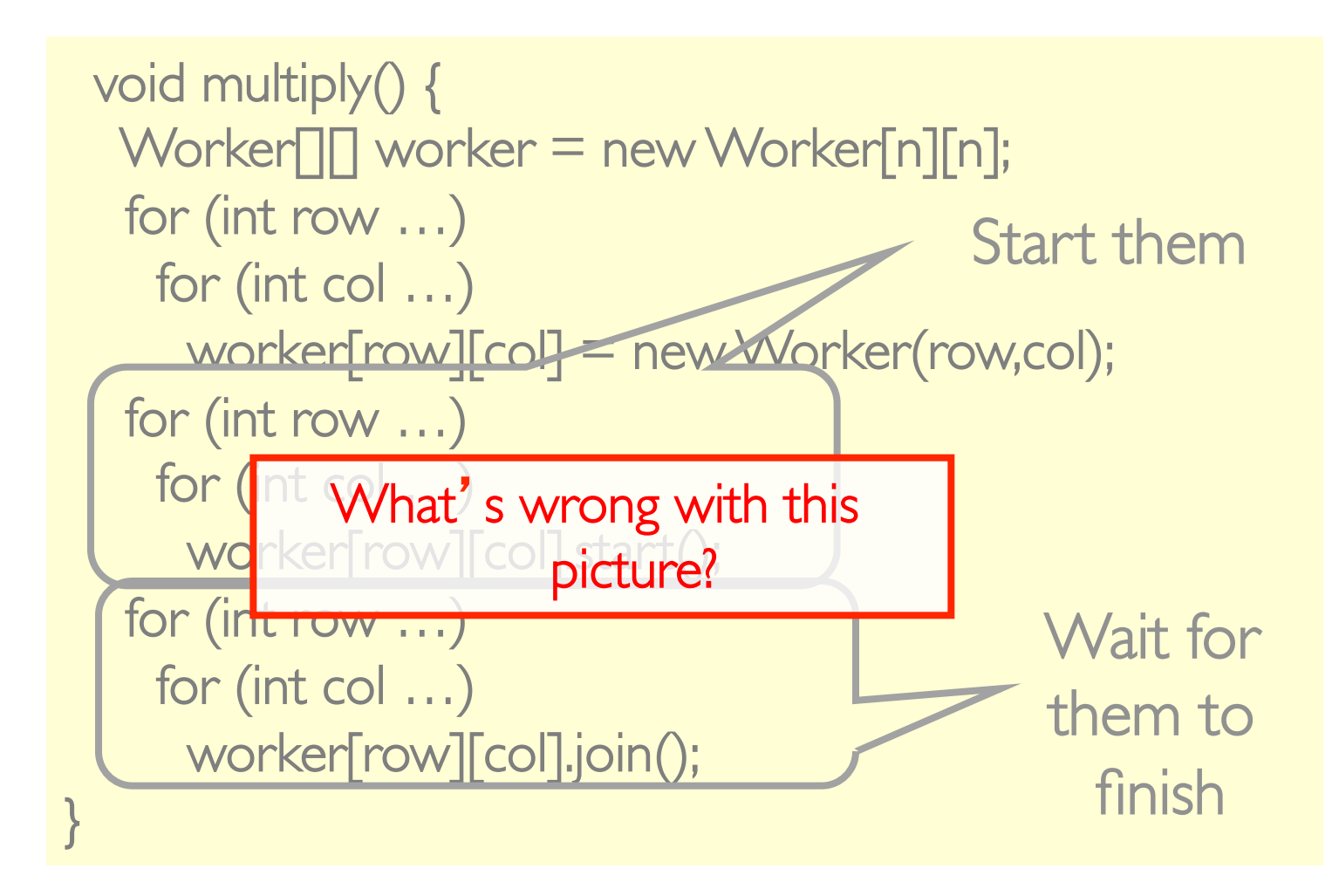

#### Thread Overhead

- $\triangleright$  One thread per task  $\triangleright$  One dot product task
- $\blacktriangleright$  Threads Require resources
	- $\triangleright$  State:
		- $\triangleright$  Memory for stacks
		- $\triangleright$  A copy of the register file
		- DProgram state: Program Counter, Stack pointer,....
	- $\triangleright$  Setup, teardown
	- $\triangleright$  Scheduler overhead

#### $\blacktriangleright$  Short-lived threads

EPFL CS-206 – Spring 2015 Lec.3 - 24  $\triangleright$  Bad ratio of work versus overhead

## One More "Big" Performance-Related Axiom

#### $\blacktriangleright$  Amdahl's Law

 $\triangleright$  In English: if you speed up only a small fraction of the execution time of a program or a computation, the speedup you achieve on the whole application is limited

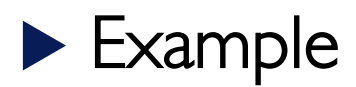

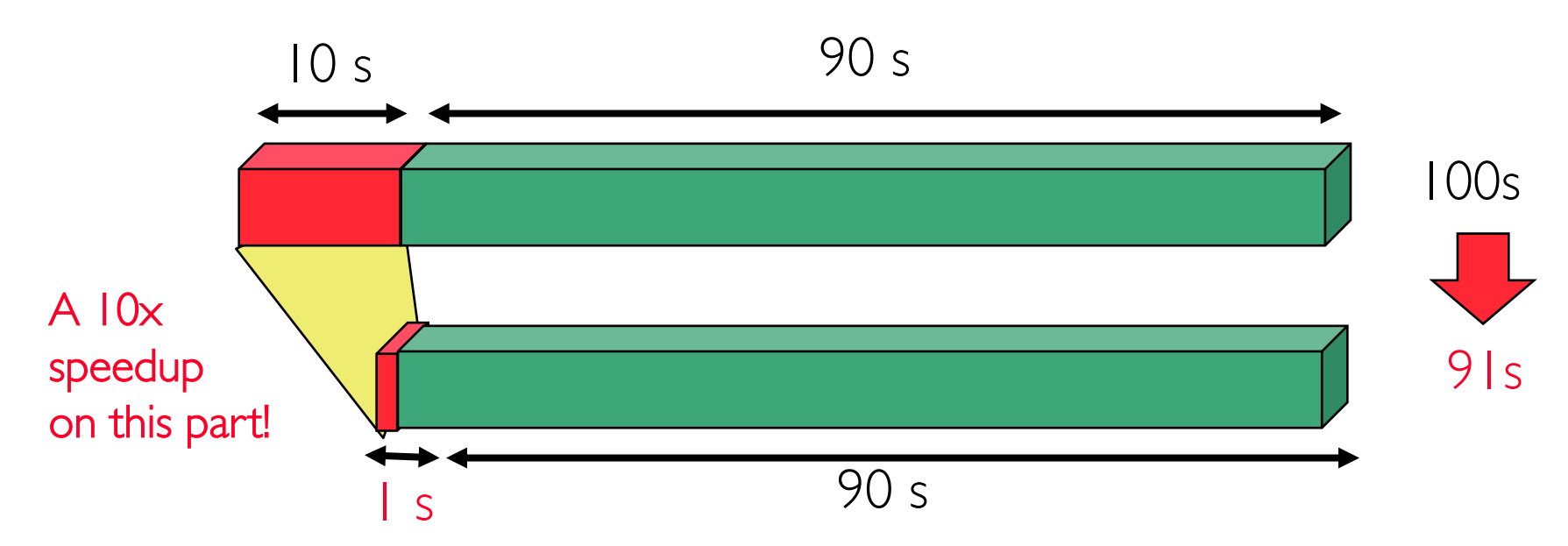

## Amdahl's Law

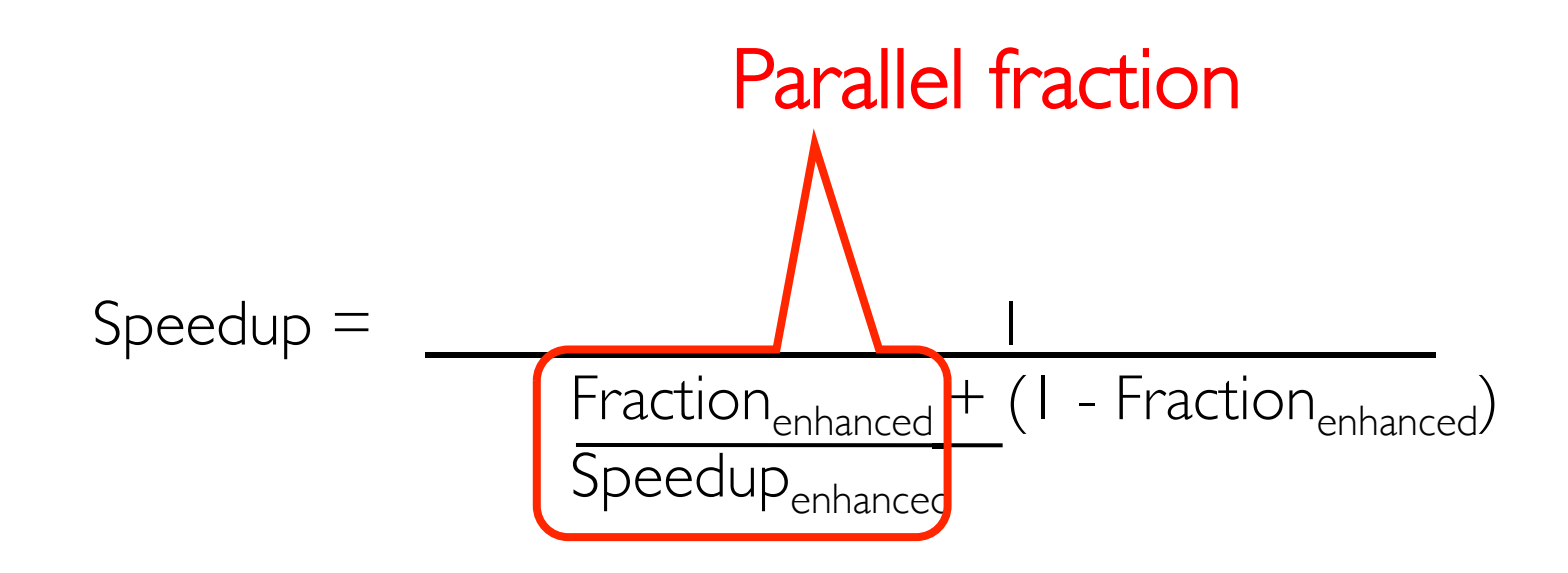

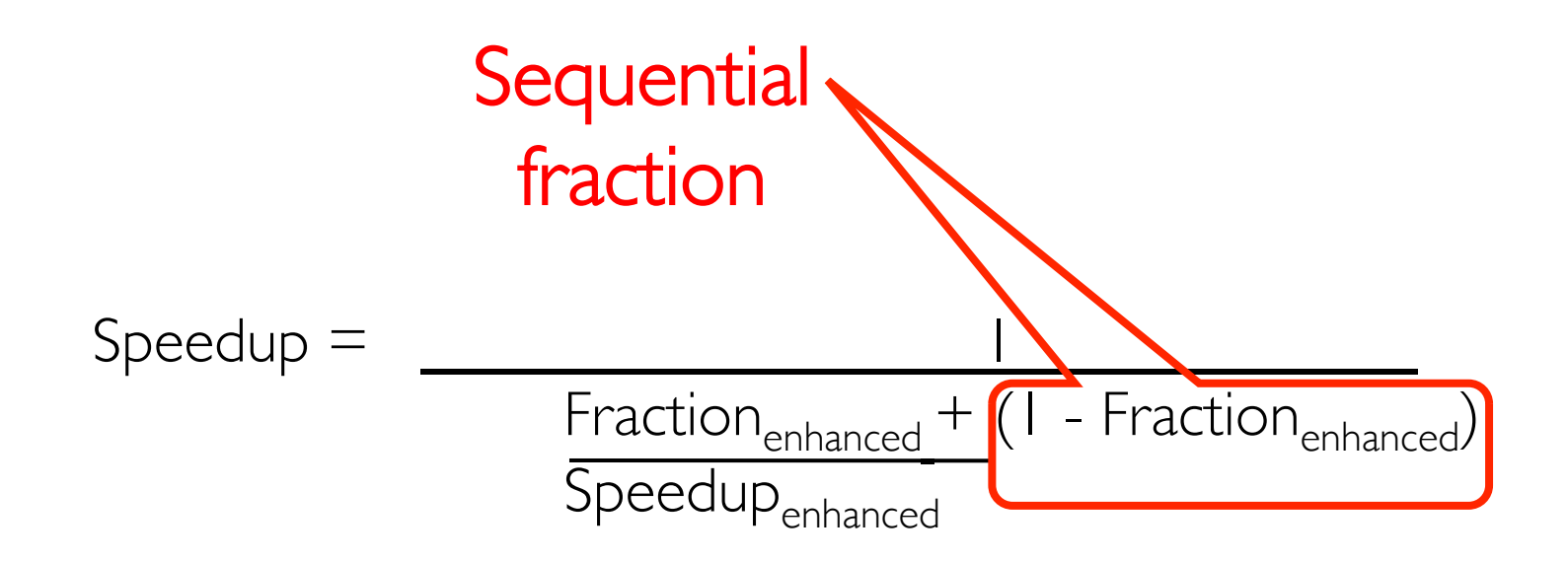

 $S$ peedup  $=$  $Fraction_{enhanced} + (I - Fraction_{enhanced})$ Speedup<sub>enhanced</sub>

Simple example:

Program runs for 100 seconds on a uniprocessor

10% of the program can be parallelized on a multiprocessor

Assume an ideal multiprocessor with 10 processors

$$
Speedup = \frac{1}{\frac{0.1 + (1 - 0.1)}{10}} = \frac{1}{0.01 + 0.9} = \frac{1}{0.91} = 1.1
$$

#### Implications of Amdahl's Law

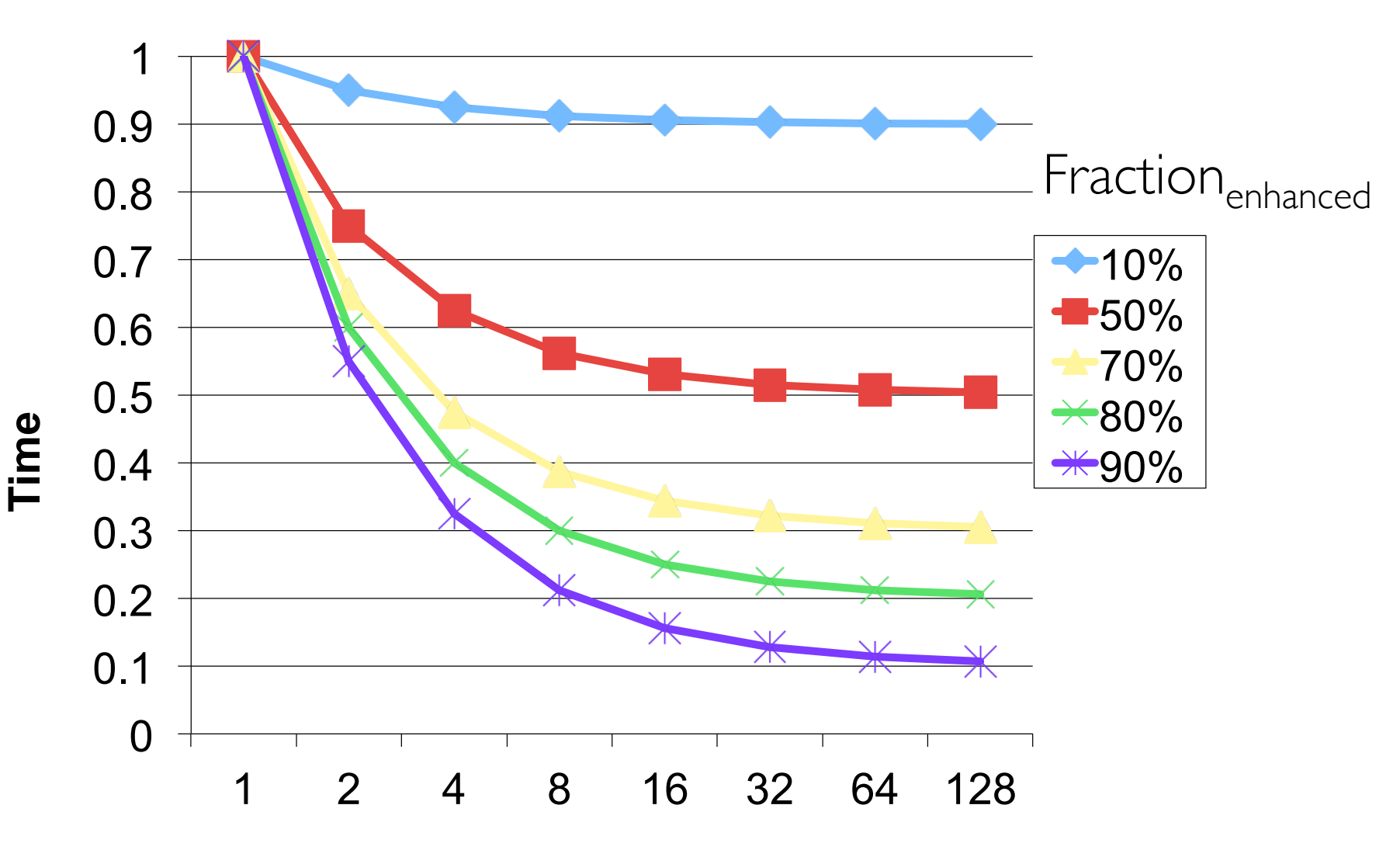

 $\#$  of Processors  $\qquad \qquad$  Lec.3 - 29

#### $\triangleright$  10 processors rarely get a speedup of 10

- $\triangleright$  Load imbalance
- $\triangleright$  Thread start/join overhead
- $\triangleright$  Communication overhead

 $\blacktriangleright$  Even if Fraction<sub>enhanced</sub> is close to 100%  $\triangleright$  Speedup<sub>enhanced</sub> << p for p processors  $\triangleright$  Our goal is to get it as close as possible to p

# Amdahl's Law (in practice)

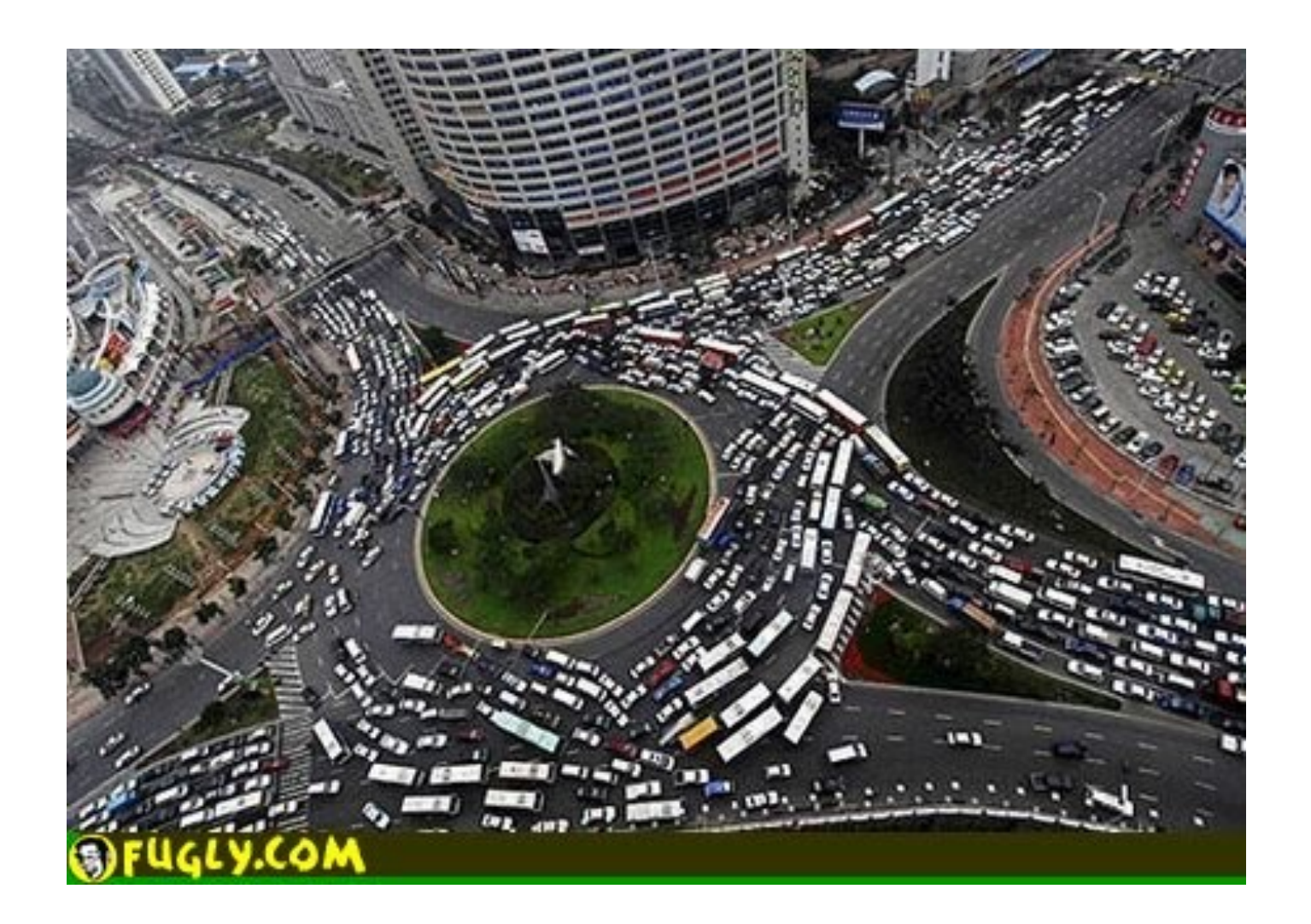

#### Back to Matrix Multiplication

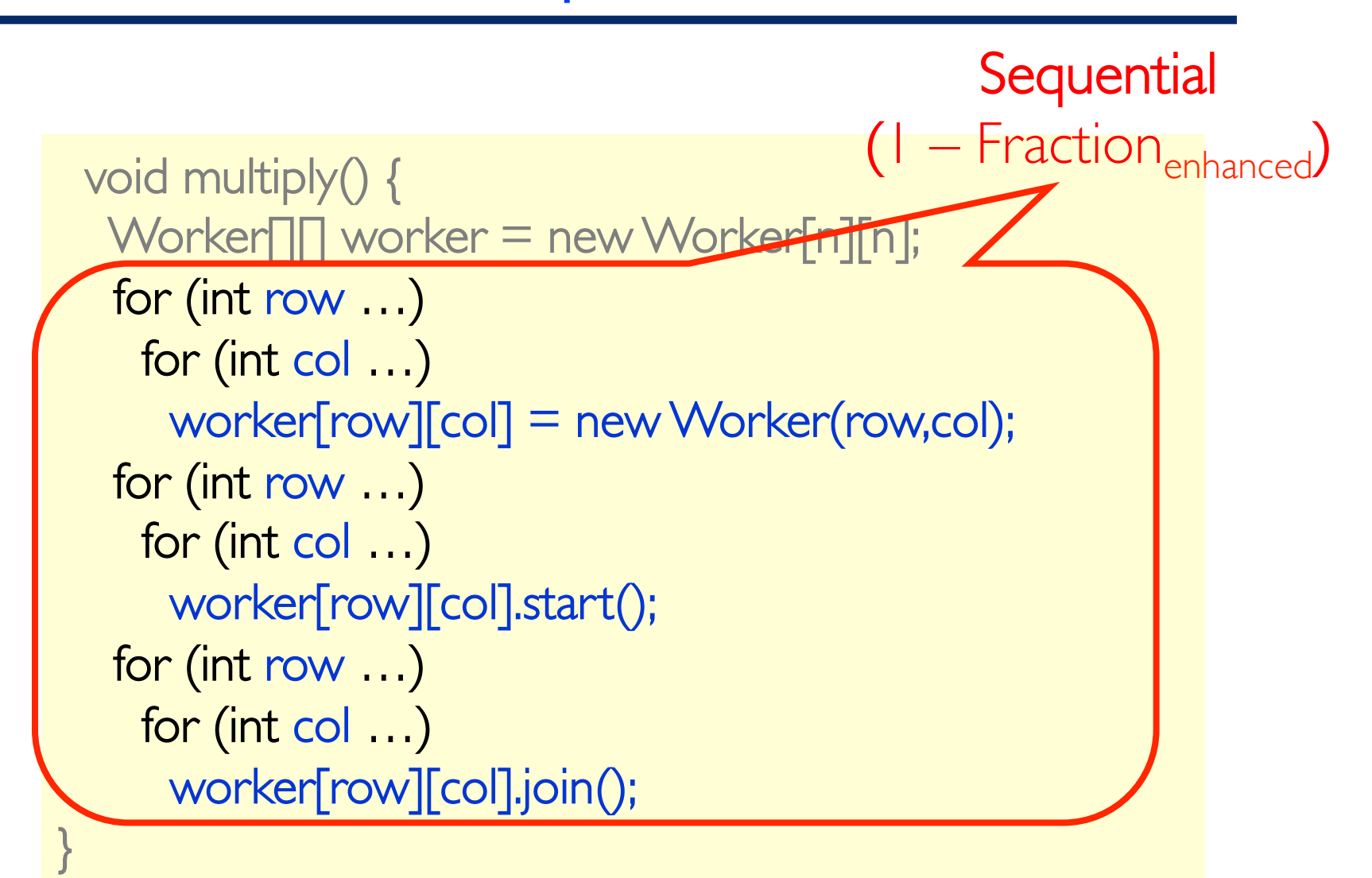

```
 class Worker extends Thread {
   int row, col;
   Worker(int row, int col) {
    this.row = row; this.col = col;
 }
   public void run() {
    double dotProduct = 0.0;
    for (int i = 0; i < n; i++)dotProduct += A[row][i] * B[i][col];
     C[row][col] = dotProduct;
 }}}
                                      Parallel
                                (Fraction_{enhanced})
```
How many threads will our Matrix Multiplication create?

 $\blacktriangleright$  How many of these threads are concurrent (i.e., degree of concurrency)?

#### Example: Assume there are 4 processors

 $\blacktriangleright$  How many threads per processor?

 $\blacktriangleright$  How many threads run in parallel (i.e., degree of parallelism)?

## Best efficiency: Concurrency ~ Parallelism

- $\blacktriangleright$  All work is independent
- $\blacktriangleright$  Max parallelism? 4
- $\triangleright$  Only need 4 threads
	- $\triangleright$  Reduce thread.start(), thread.join() overhead
	- $\triangleright$  Only 4 start() and 4 join()
	- $\triangleright$  Workers (each thread) should do more work
	- $\triangleright$  16x16 dot products divided by 4 = 64 dot products per thread

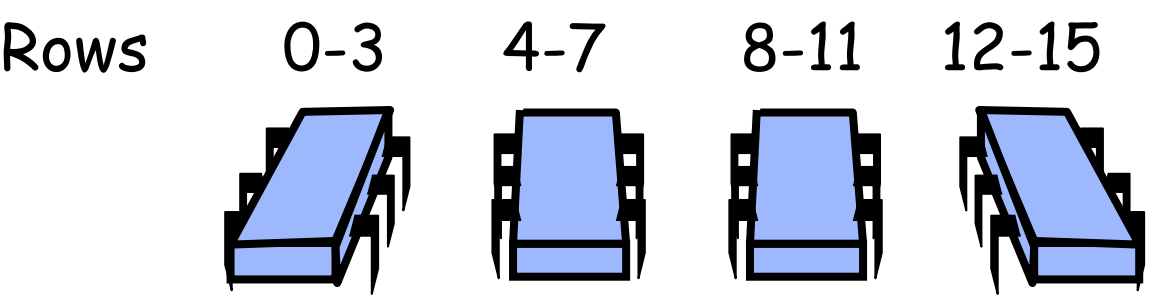

#### Matrix Multiplication on "p" cores

 void multiply() {  $BigWord$  worker = new BigWorker[n];

```
for (int row=0; row \leq n; row \pm=n/p)
     worker[row] = new BigWorker(row);
```

```
for (int row=0; row \leq n; row+=n/p)
    worker[row].start();
```

```
for (int row=0; row \leq n; row \pm=n/p)
     worker[row].join();
```
}

## Matrix Multiplication: (n/c) x n per worker

 void multiply() {  $BigWord$  worker = new BigWorker[n];

for (int row=0; row  $\leq$  n; row $+$ =n/p) worker[row] = new Worker(row);

for (int row=0; row  $\leq$  n; row $+$ =n/p) worker[row].start();

for (int row=0; row  $\leq$  n; row  $\leq$   $\equiv$  n/p) worker[row].join();

Create p threads

}

## BigWorker: Each thread does (n/p) x n

```
 class BigWorker extends Thread {
   int begin_row;
   BigWorker(int begin_row) {
   this.begin_row = begin_row;
 }
   public void run() {
    double dotProduct = 0.0;
   for (int row=begin_row; row \leq begin_row+n/p; row++)
        for (int col=0; col \leq n; col++)
           for (int i = 0; i < n; i++)dotProduct += A[row][i] * B[i][col];
            C[row][col] = dotProduct;
```
}}}

## BigWorker: Each thread does (n/p) x n

```
 class Worker extends Thread {
    int begin_row;
    BigWorker(int begin_row) {
    this.begin_row = begin_row;
 }
    public void run() {
    double dotProduct = 0.0;
    for (int row=begin_row; row \leq begin_row+n/p; row++)
         for (int col=0; col \leq n; col++)
             for (int i = 0; i < n; i++)dotProduct += A\lceil \text{row} \rceil\lceil \cdot \rceil * B\lceil \cdot \rceil\lceil \text{col} \rceil;
                 C[row][col] = dotProduct;
    }}}
                                                    Multiple rows
                                                     All columns
```
#### Lets pick  $n = 20$  and  $p = 16$

 $D$  Matrices of 20x20 running on 16 cores

# Parallel Primality Testing

#### $\blacktriangleright$  Challenge

 $\triangleright$  Print primes from 1 to  $10^{10}$ 

#### $\blacktriangleright$  Given

 $\triangleright$  Ten-processor multiprocessor

 $\triangleright$  One thread per processor

#### $\blacktriangleright$  Goal

 $\triangleright$  Get ten-fold speedup (or close)

# Load Balancing

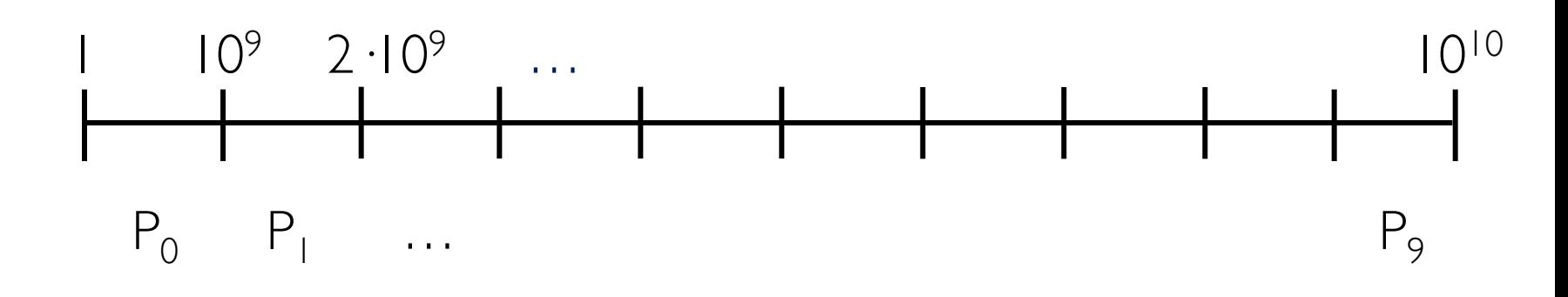

- $\blacktriangleright$  Split the work evenly
- $\blacktriangleright$  Each thread tests range of  $10^9$

```
void primePrint { 
   int i = ThreadID.get(); // IDs in {0..9} 
  for (j = i*10^9 + 1, j < (i+1)*10^9; j++) {
     if (isPrime(j)) 
       print(j); 
 } 
}
```
- $\blacktriangleright$  Higher ranges have fewer primes
- Yet larger numbers harder to test
- $\blacktriangleright$  Thread workloads
	- $D$  Uneven
	- $\triangleright$  Hard to predict

#### **Issues**

- $\blacktriangleright$  Higher ranges have fewer primes
- Yet larger numbers harder to test
- $\blacktriangleright$  Thread workloads
	- $D$  Uneven
	- $\triangleright$  Hard to predict
- $\blacktriangleright$  Need *dynamic* load balancing

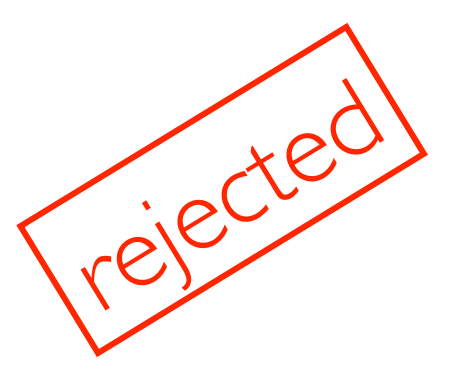

#### Shared Counter

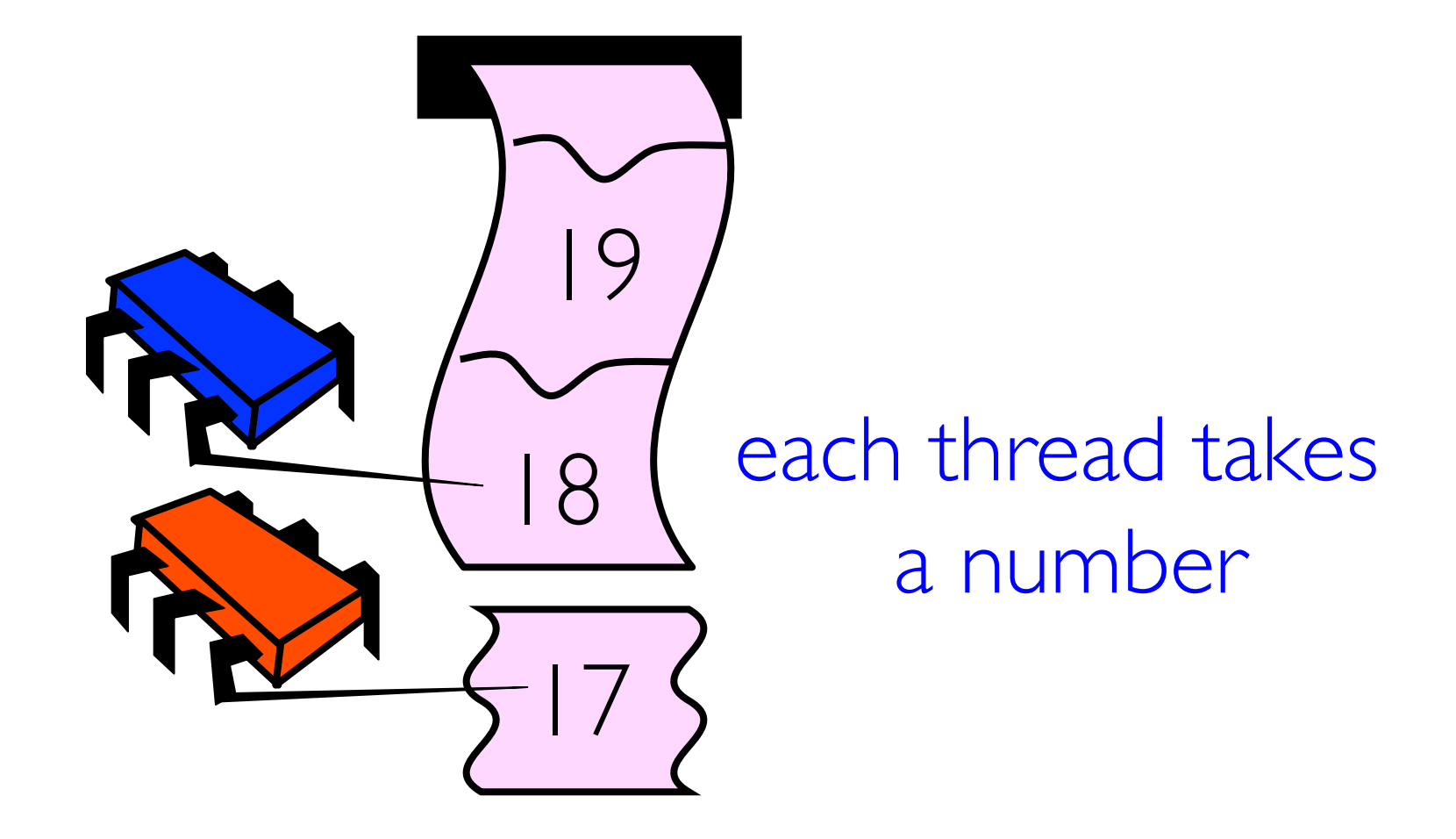

```
int counter = new Counter(1); 
void primePrint { 
  long \ i = 0; while (j < 1010) { 
     j = counter.getAndIncrement(); 
     if (isPrime(j)) 
       print(j); 
 } 
}
```
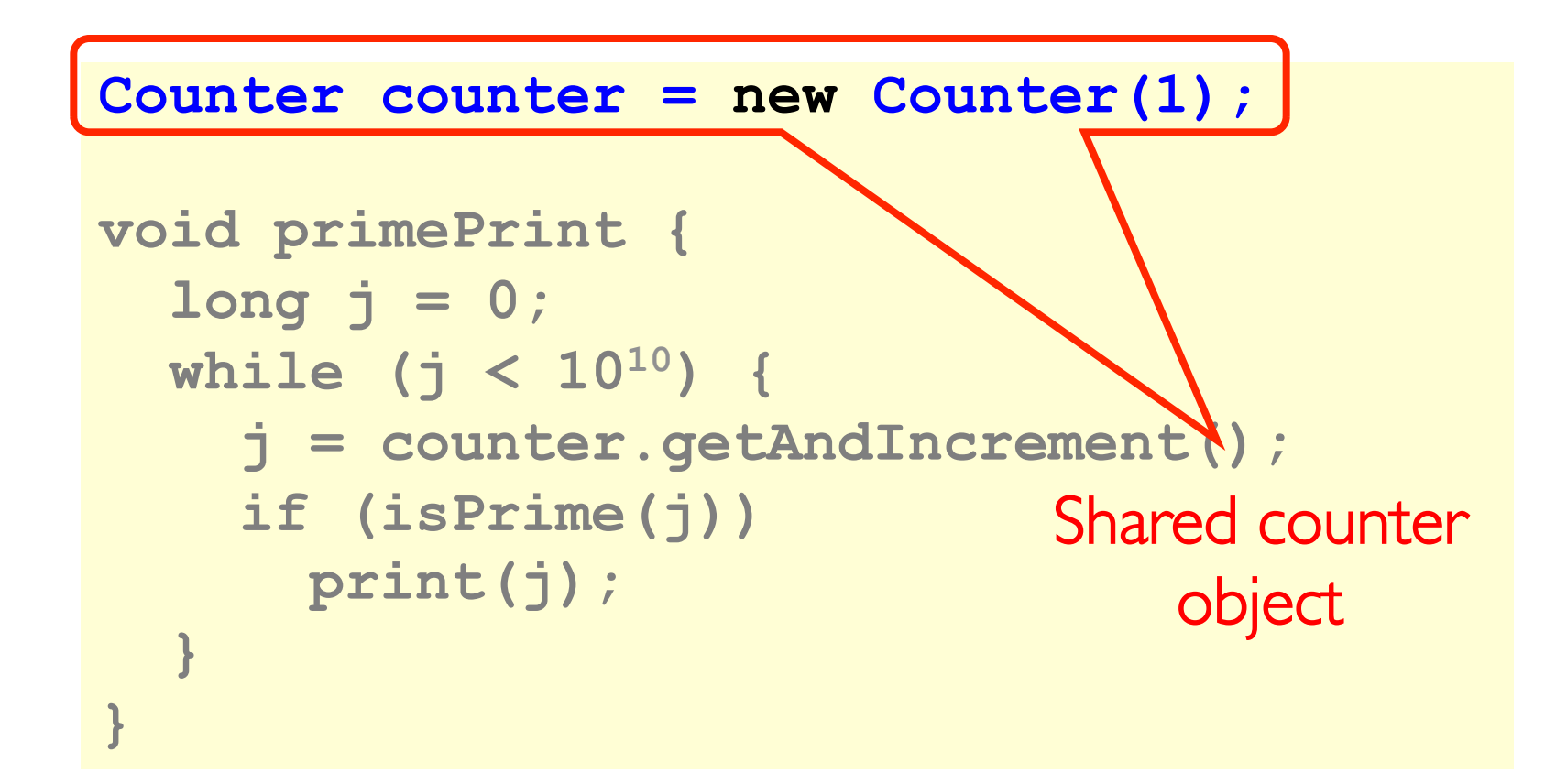

## Where Things Reside

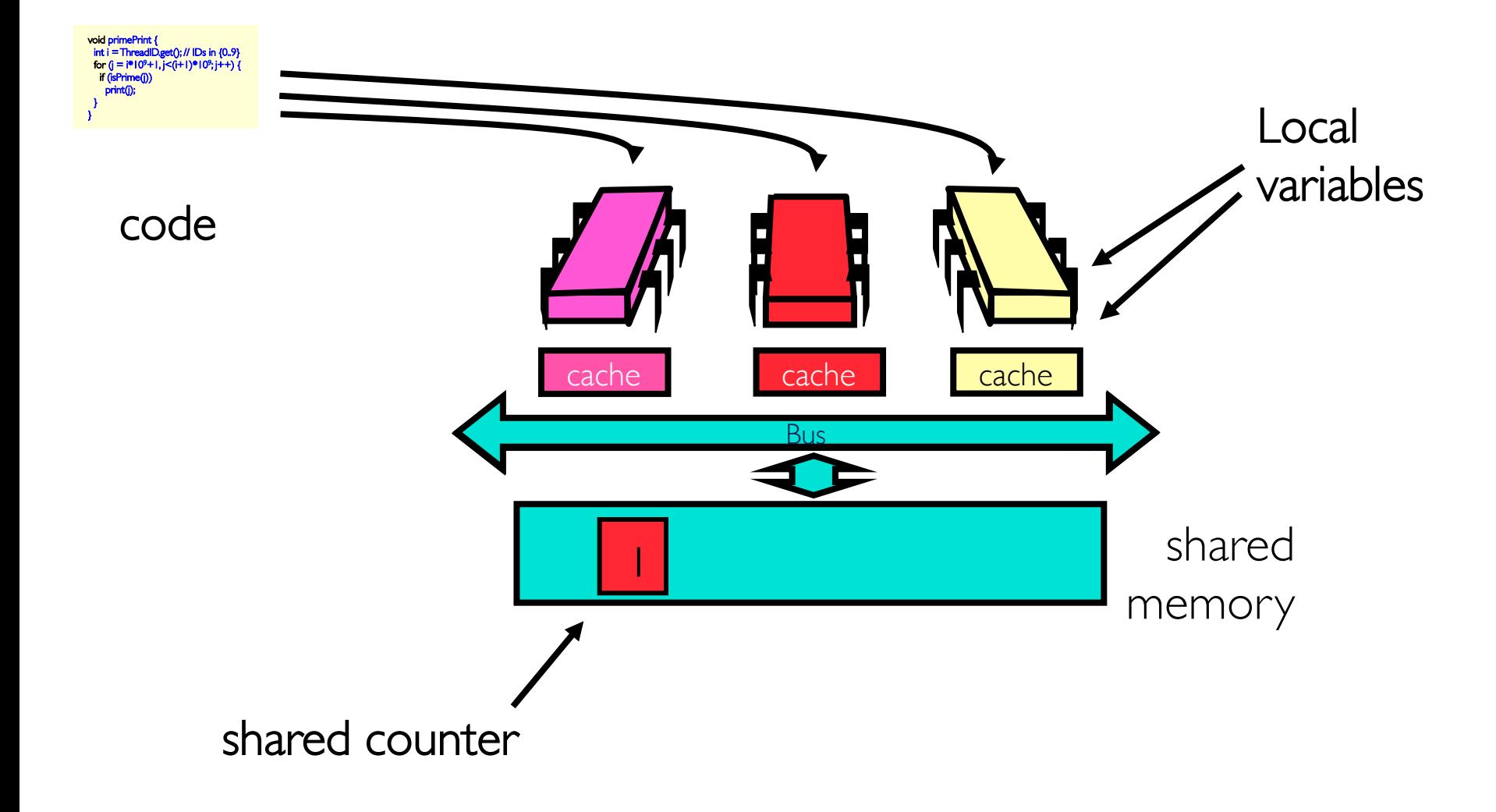

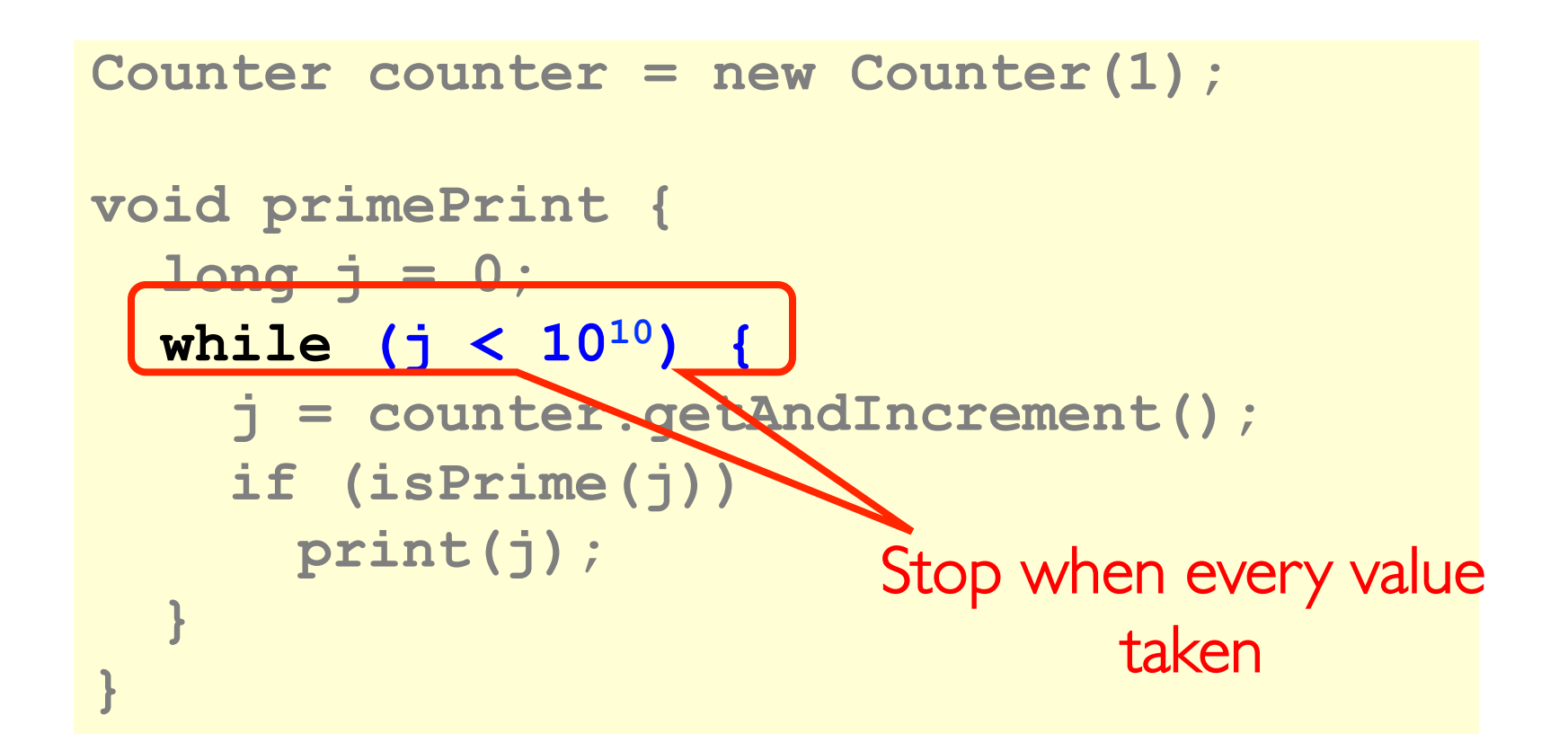

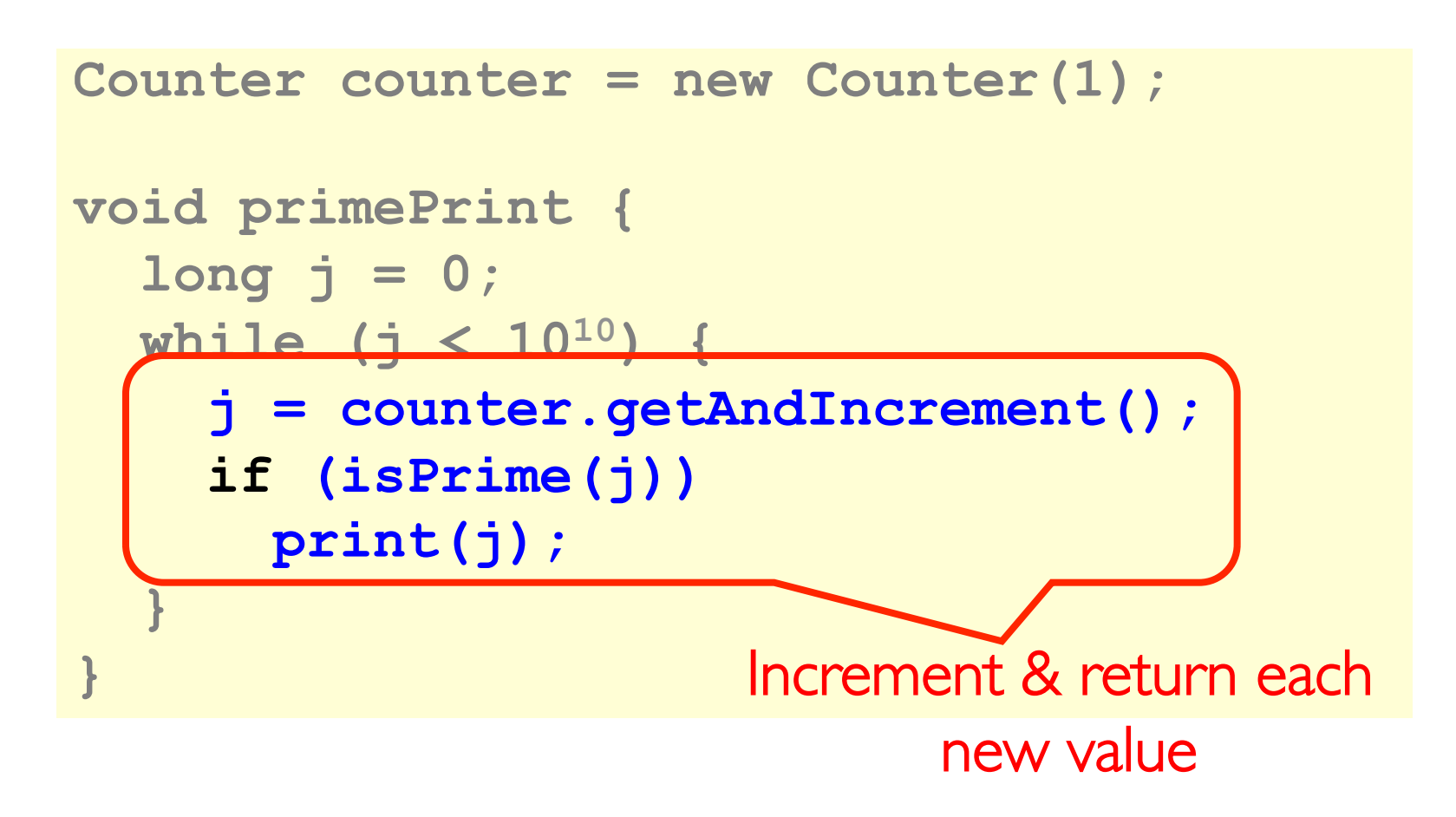

```
public class Counter { 
   private long value; 
   public long getAndIncrement() { 
     return value++; 
 } 
}
```
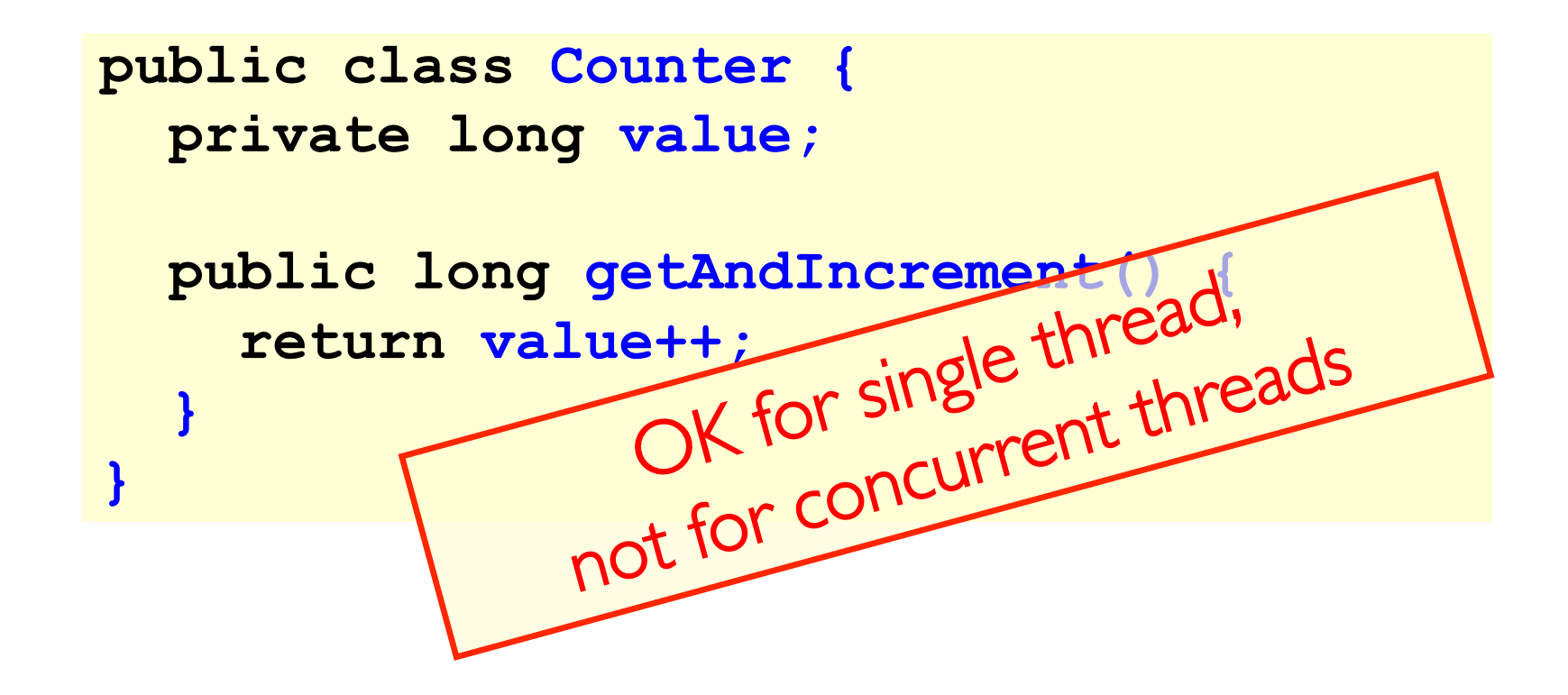

```
public class Counter { 
   private long value; 
   public long getAndIncrement() { 
     return value++; 
 } 
}
```
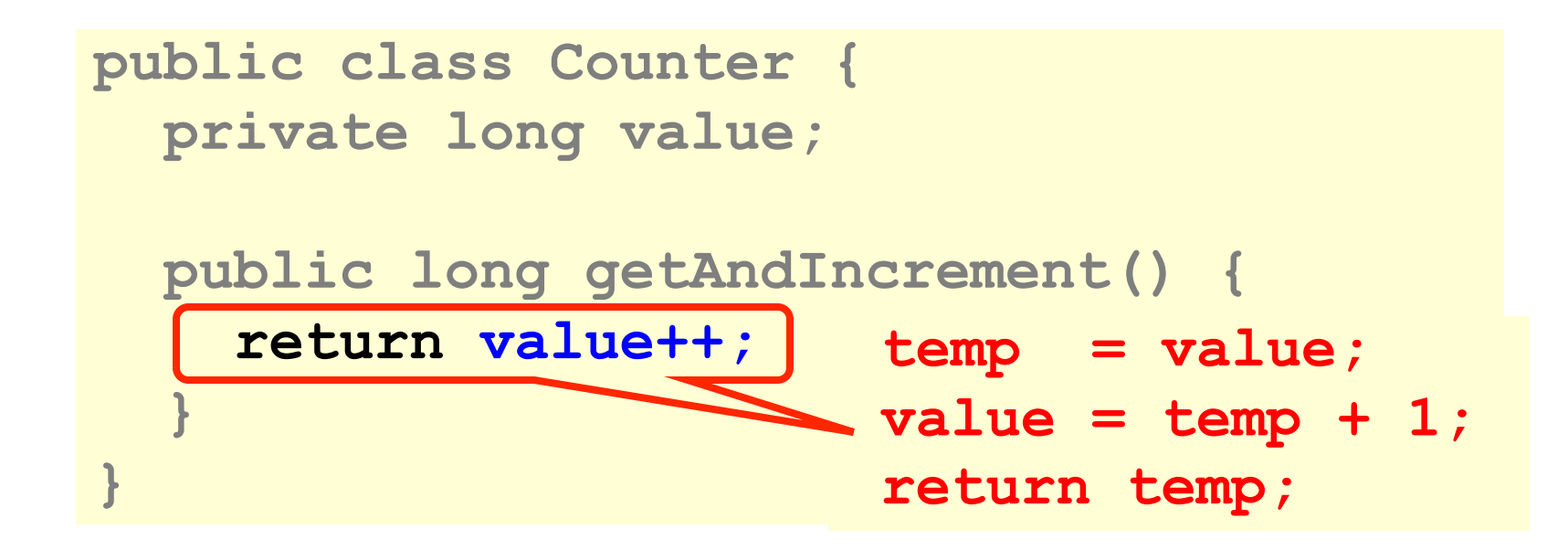

## Not so good…

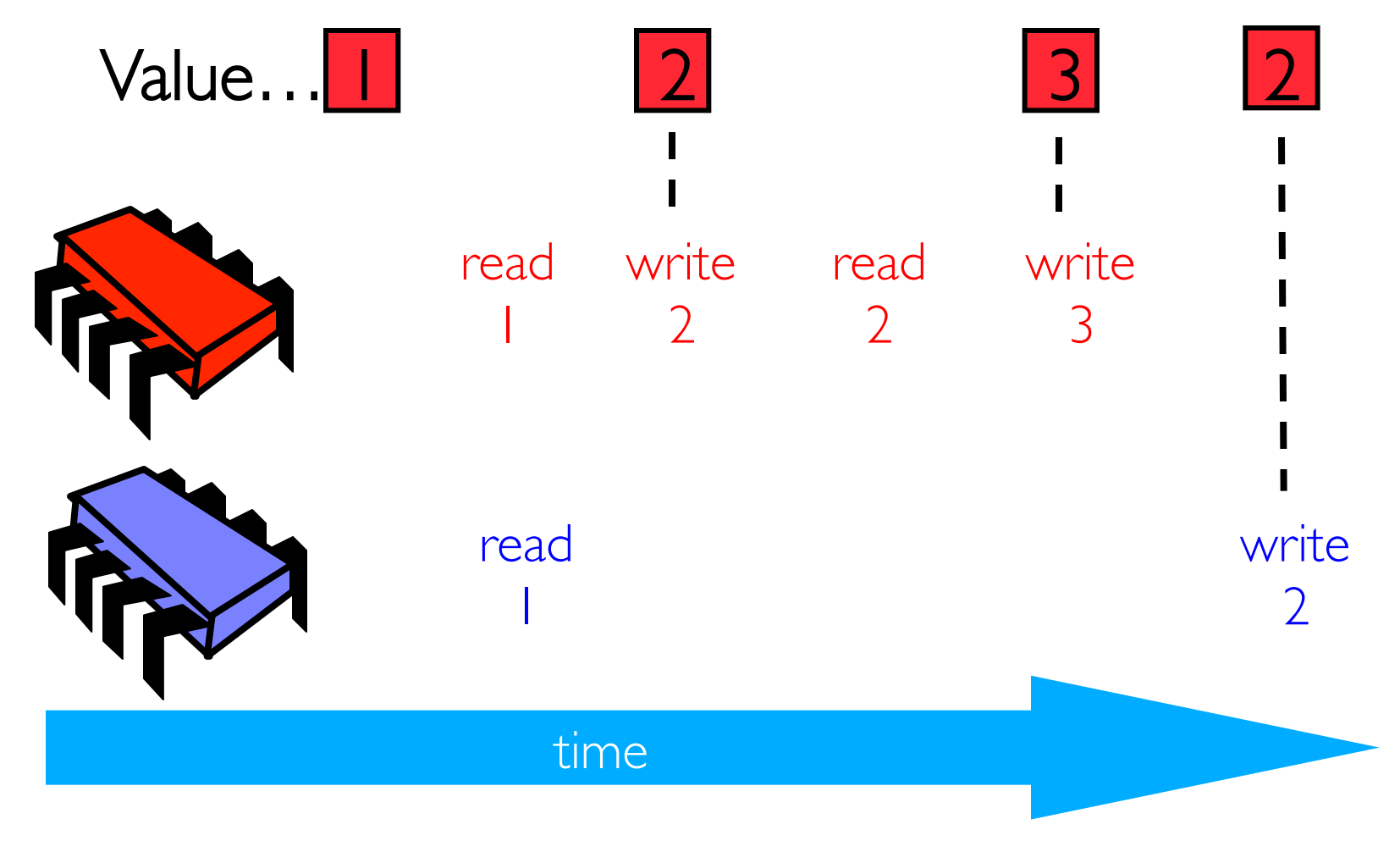

#### Is this problem inherent?

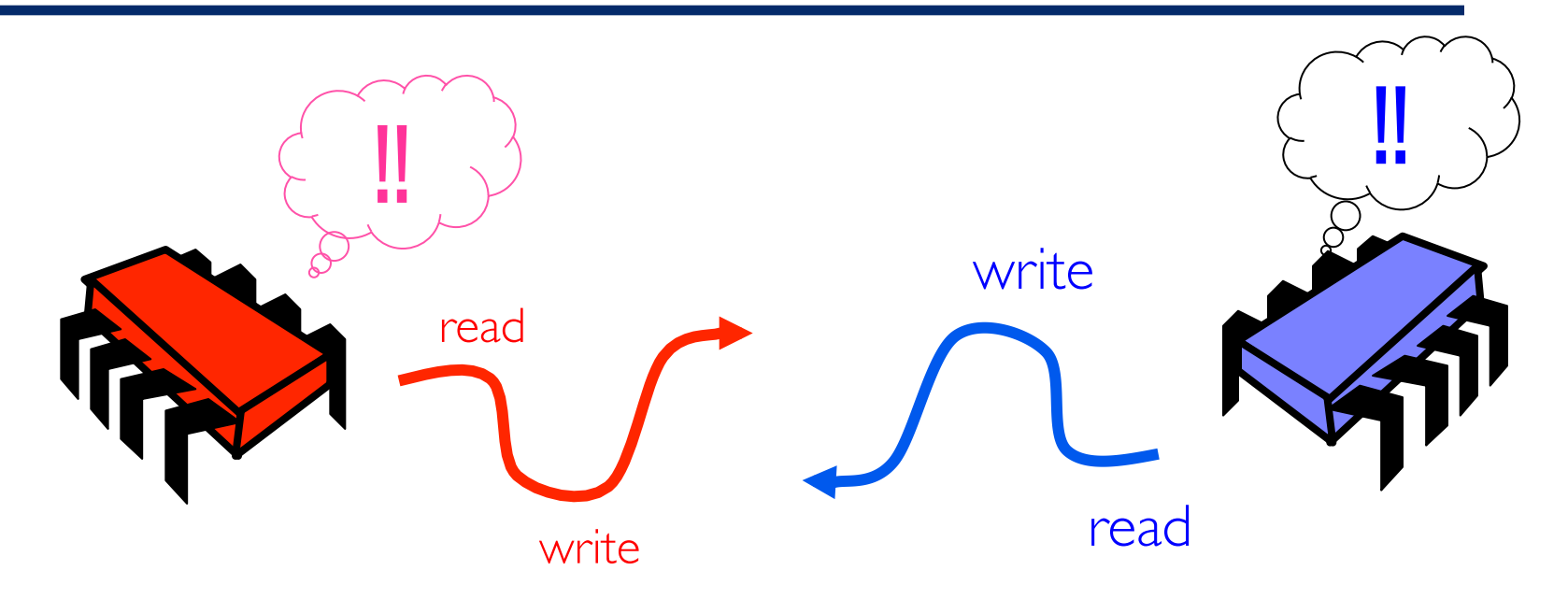

#### If we could only glue reads and writes together…

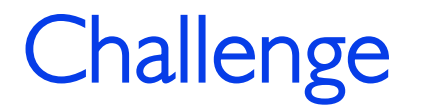

```
public class Counter { 
   private long value; 
   public long getAndIncrement() { 
     temp = value; 
    value = temp + 1; return temp; 
 } 
}
```
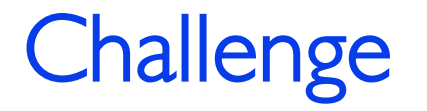

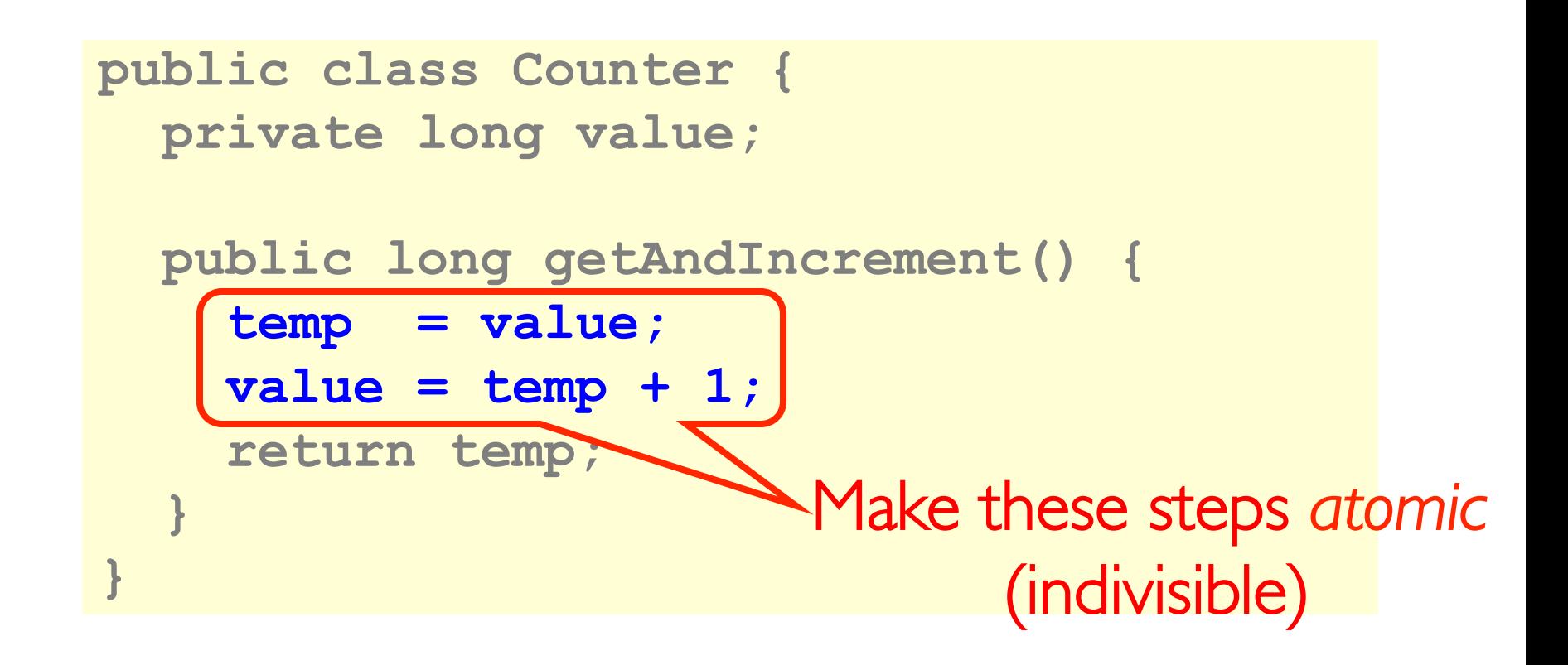

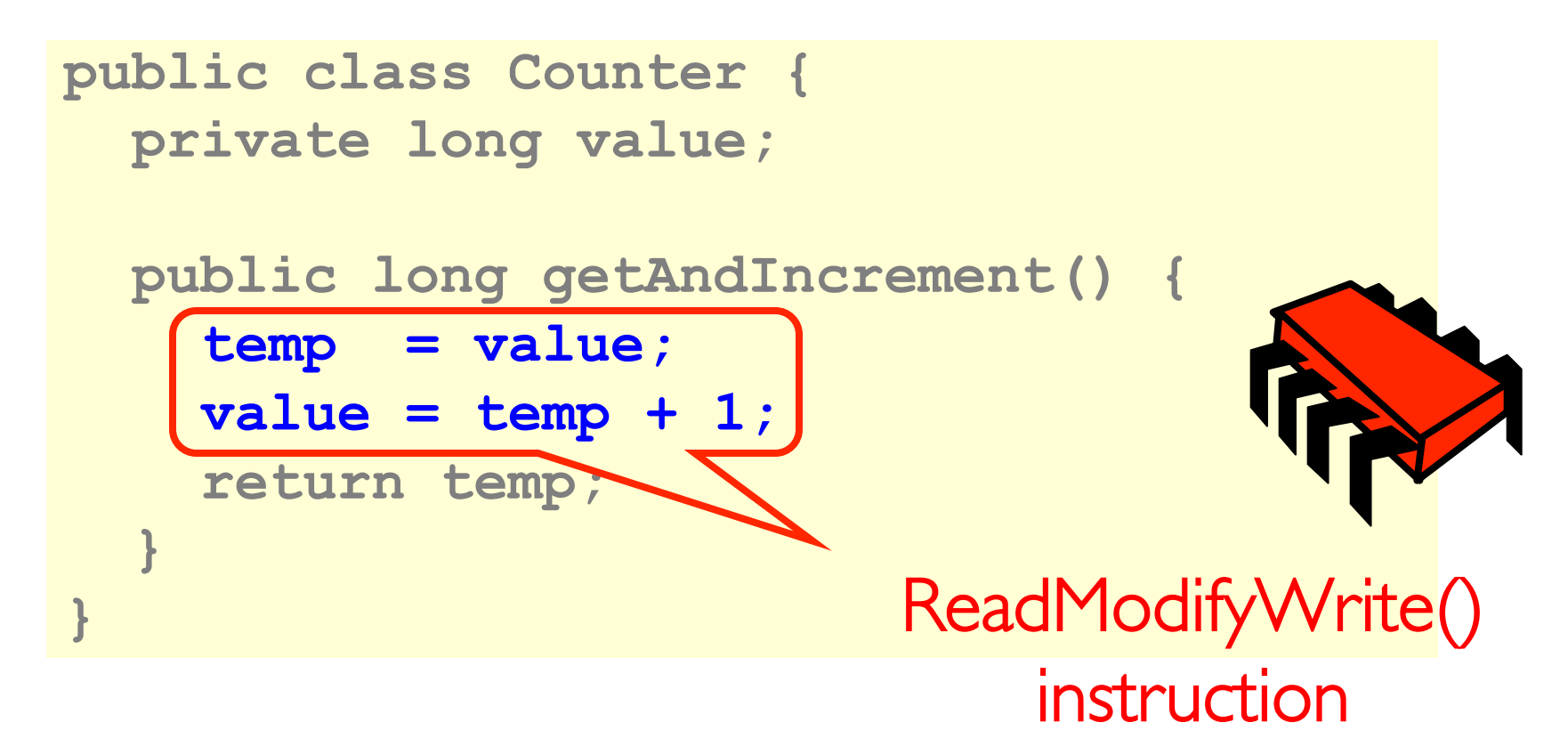

```
public class Counter { 
   private long value; 
   public long getAndIncrement() { 
     synchronized { 
       temp = value; 
      value = temp + 1; } 
     return temp; 
 } 
}
```
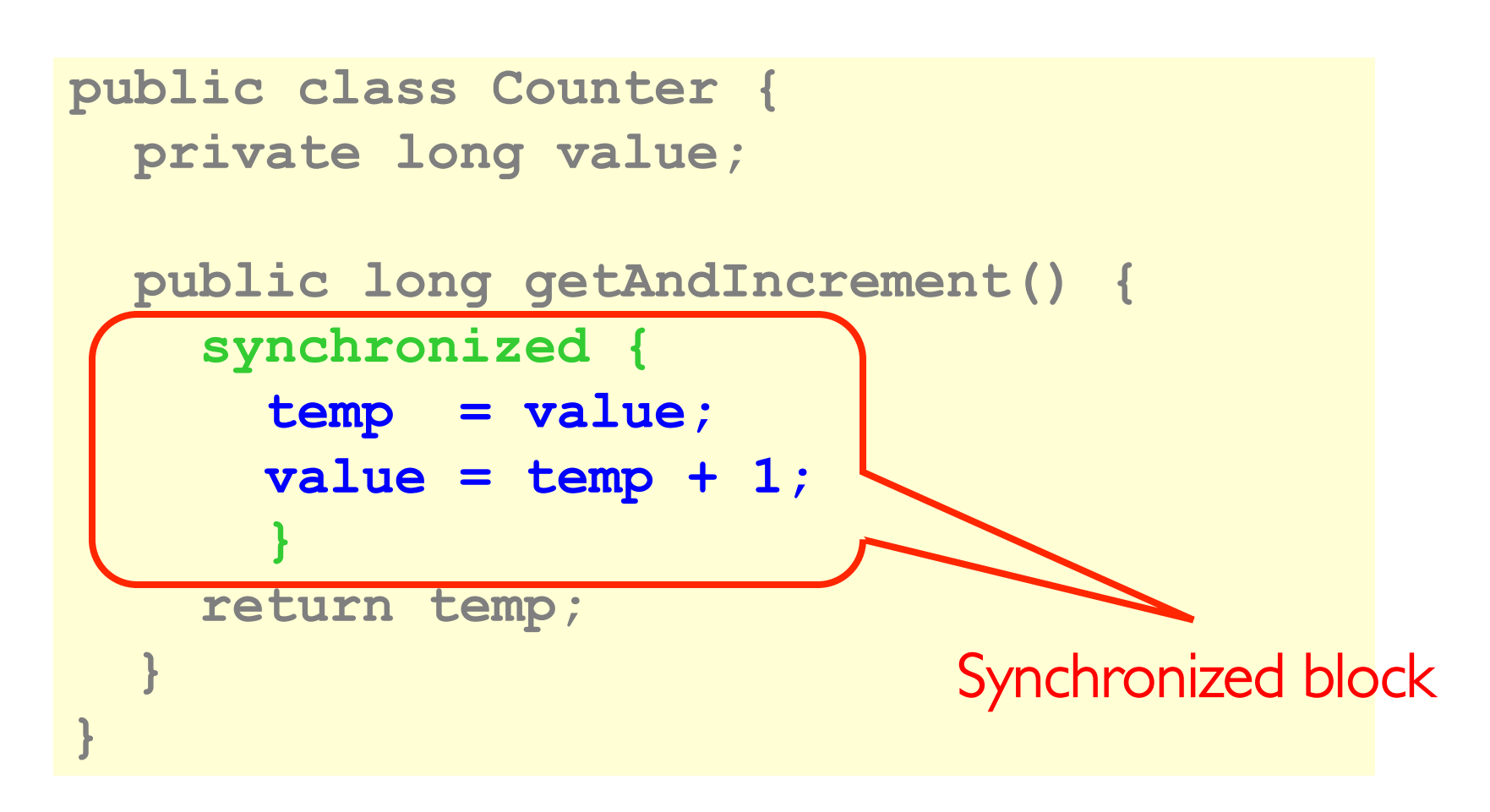

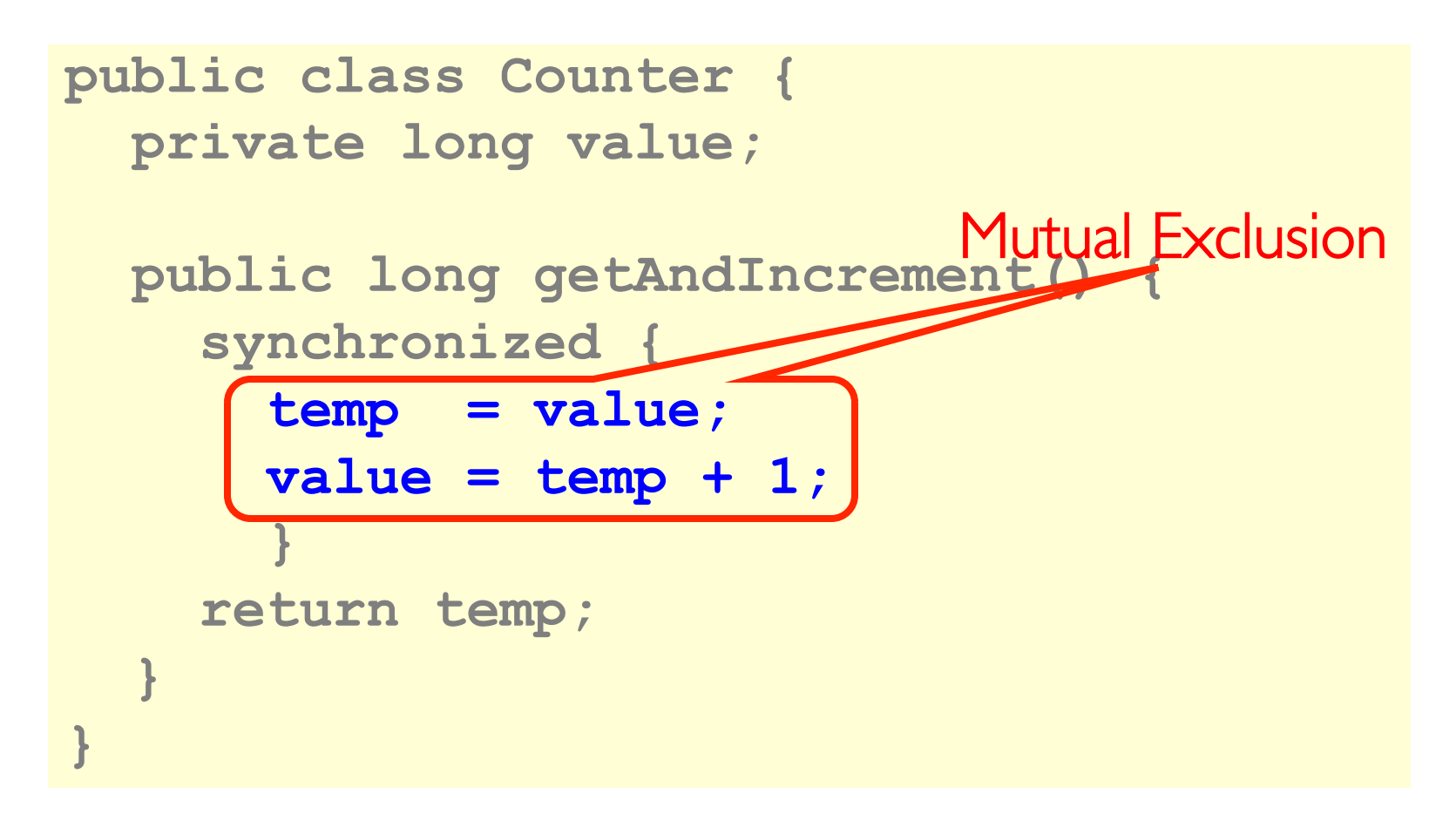

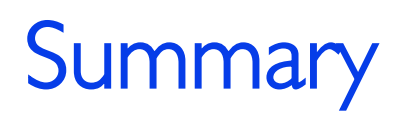

- $\blacktriangleright$  Need to think parallel
	- $\triangleright$  Division of work
	- $\triangleright$  Lots of bottlenecks
- ▶ Don't forget Amdahl's Law
- **Next week, Mutual Exclusion**